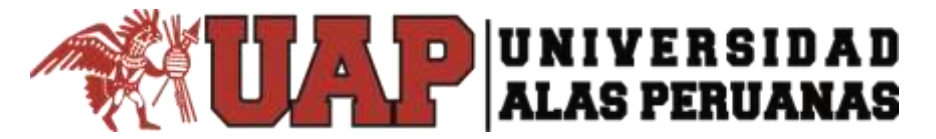

# **FACULTAD DE CIENCIAS EMPRESARIALES Y EDUCACION ESCUELA PROFESIONAL DE TURISMO HOTELERIA Y GASTRONOMIA**

# **"PROPUESTA DE USO DE CÓDIGOS QR COMO ESTRATEGIA DE MARKETING PARA BRINDAR INFORMACIÓN TURÍSTICA EN EL DISTRITO DEL RÍMAC - 2020**

**BACH: KARENTH JOHANNA VALDIVIA GALLARDO**

# **TRABAJO DE SUFICIENCIA PROFESIONAL PARA OPTAR EL TITULO PROFESIONAL DE LICENCIADA EN TURISMO, HOTELERIA Y GASTRONOMI**

**LIMA – PERÚ 2021**

### **DEDICATORIA**

<span id="page-1-0"></span> A mis padres por haberme forjado como la persona que soy en la actualidad; muchos de mis logros se los debo a ustedes incluyendo este, por motivarme constantemente para alcanzar mis metas.

#### **AGRADECIMIENTO**

<span id="page-2-0"></span>Agradezco sinceramente y de manera especial a mi familia, por el soporte, compresión y paciencia brindada en todo este tiempo que ha durado este proceso de elaboración del trabajo

#### **NTRODUCCIÓN**

<span id="page-3-0"></span>En la actualidad la tecnología se ha vuelto algo indispensable para el rubro turístico existen softwares modernos que facilitan y llenan de información a las personas.

Hace algunos años el uso de una computadora era indispensable para poder realizar un trabajo, buscar información, contestar correos o realizar actividades, pero ahora vemos de forma común a jóvenes y adultos utilizando un teléfono móvil en donde los últimos mencionados han tenido que adaptarse al nuevo mundo tecnológico ya que se vuelve algo indispensable el uso de este, siendo una herramienta fundamental el uso del teléfono móvil.

Las empresas a nivel mundial no se han quedado atrás con el uso de la tecnología, qué empresa ahora no cuenta con redes sociales o página web, para generar ventas y publicidad de los productos o servicios que ofrecen. Hoy en día no contar con estas herramientas es un fracaso, las compras y ventas por la coyuntura de ahora se realiza de forma virtual, el uso de tecnología en el marketing resulta beneficioso para las empresas turísticas, porque permiten el ahorro de impresiones en papel lo cual resulta un aporte importante al medio ambiente.

Es muy común ver actualmente muchos códigos QR como herramientas para pagos, ventas, marketing y publicidad, ya que dichos códigos pueden ser escaneados de una manera fácil solo contando con un teléfono móvil, acceso a internet y teniendo instalada la aplicación para la lectura de códigos QR. En el Perú se puede observar a partir del año pasado el uso más común de estos códigos, pero con un desconocimiento de los beneficios que puede traer al país.

El presente trabajo es necesario para poder implementar esta herramienta de marketing la cual traerá beneficios en el distrito del Rímac para poder obtener información de los atractivos turísticos y ofrecerles una experiencia única a los visitantes,

#### **RESUMEN**

<span id="page-5-0"></span>El presente trabajo tiene como objetivo proponer una estrategia de marketing basada en la utilización de tecnología Quick Response (QR) en el distrito del Rímac en los atractivos que componen el Centro Histórico de Lima, para facilitar el acceso, la señalización y la información de los atractivos a los visitantes que lleguen al distrito.

Se realizó una investigación de campo en donde nos ayuda a comprobar que la propuesta tiene viabilidad dando como resultado que en la actualidad el uso de la tecnología no es indiferente en las personas.

Los visitantes que llegan Centro histórico en su mayoría manejan la tecnología móvil, lo cual lleva hacer más que puedan acceder a los códigos QR, mostrándose interesados en acceder a información turística, en visualizar imágenes, en obtener información de la ubicación de los atractivos ya que muchos de ellos no conocían ni que existían.

Para la realización de esta propuesta se crearon los códigos QR de cada atractivo turístico que delimitamos en el distrito del Rímac, creando un acceso a piezas gráficas creativas para que capten la atención de los visitantes.

La utilización de estos códigos QR en los atractivos turísticos trae beneficios para el distrito del Rímac ya que generara un mayor interés en las personas que circulen por este y no solo visitantes, haciendo que la calidad turística mejore para satisfacción del visitante. Esto ayudará al distrito a ir evolucionando a la par de la tecnología.

vi

#### **ABSTRACT**

<span id="page-6-0"></span>The objective of this paper is to propose a marketing strategy based on the use of Quick Response (QR) technology in the Rímac district in the attractions that make up the Historic Center of Lima, to facilitate access, signage and information on the attractive to visitors coming to the district.

A field investigation was carried out where it helps us to verify that the proposal is viable, resulting in that currently the use of technology is not indifferent to people.

Visitors who arrive in the Historic Center mostly use mobile technology, which leads to more than being able to access QR codes, showing interest in accessing tourist information, viewing images, obtaining information on the location of attractions, since many of them did not even know that they existed.

To carry out this proposal, the QR codes were created for each tourist attraction that we delimited in the Rímac district, creating access to creative graphic pieces to capture the attention of visitors.

The use of these QR codes in tourist attractions brings benefits for the Rímac district since it will generate greater interest in people who circulate through it and not just visitors, making the tourist quality improve for visitor satisfaction. This will help the district evolve with technology.

# **INDICE**

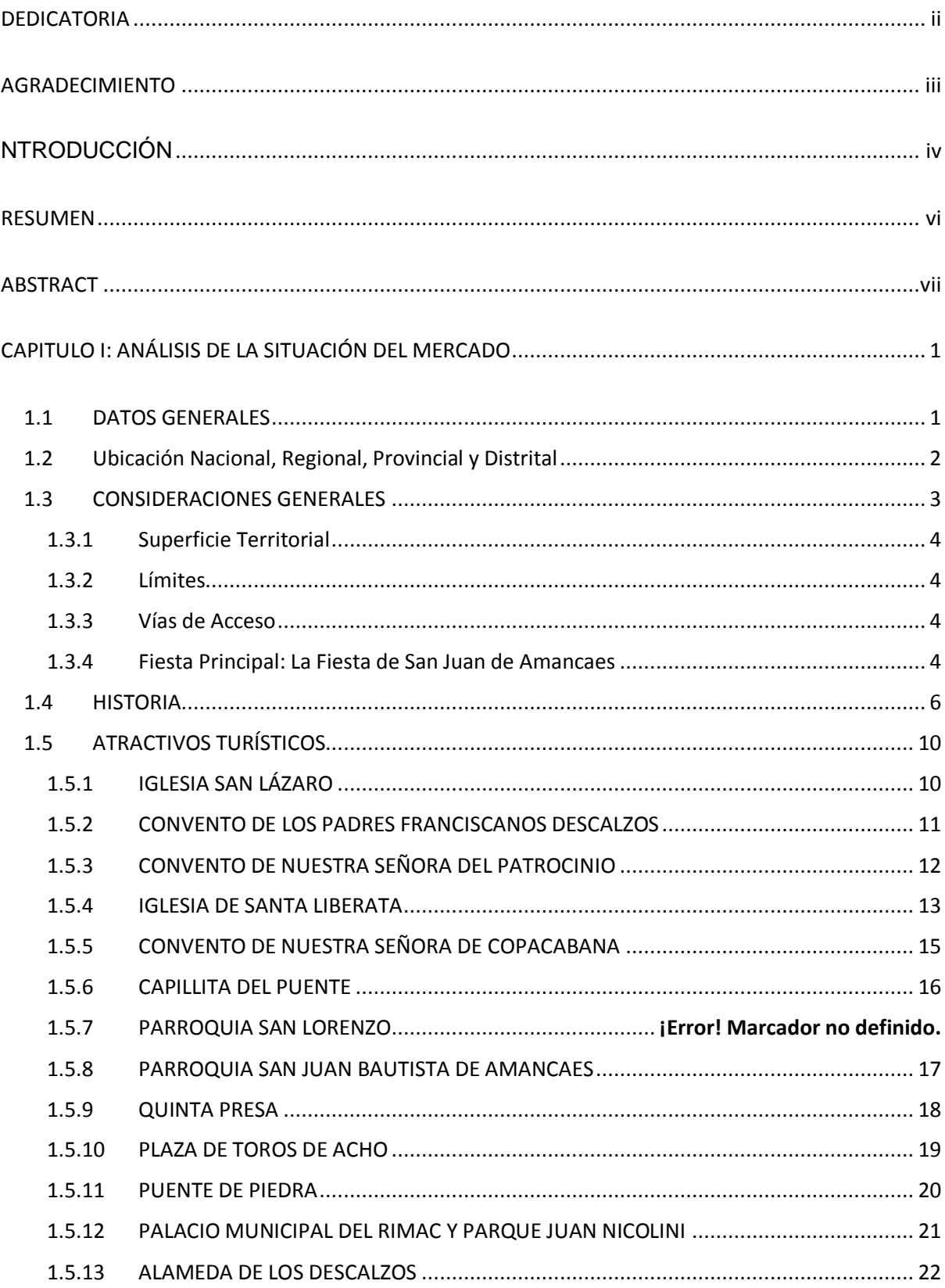

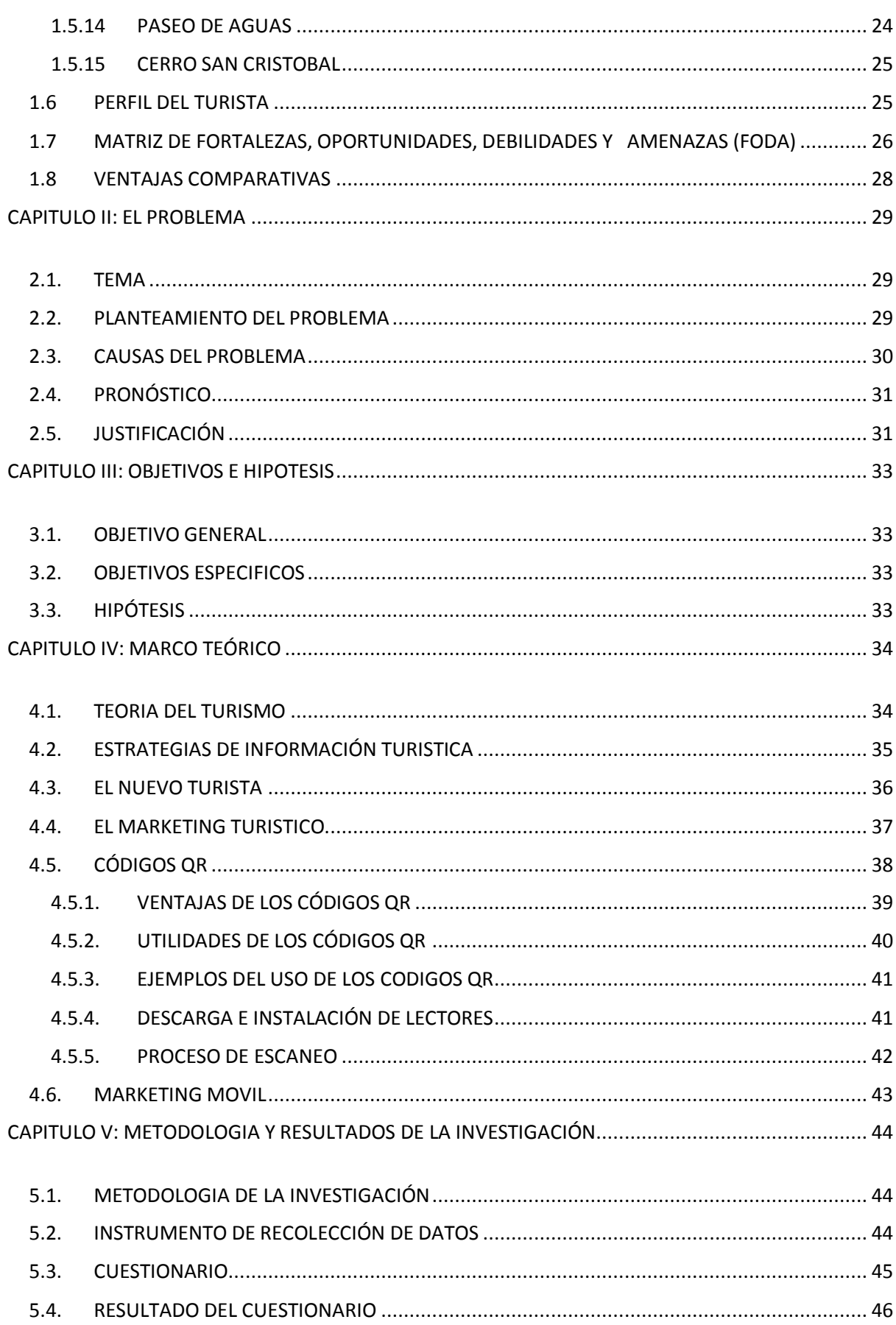

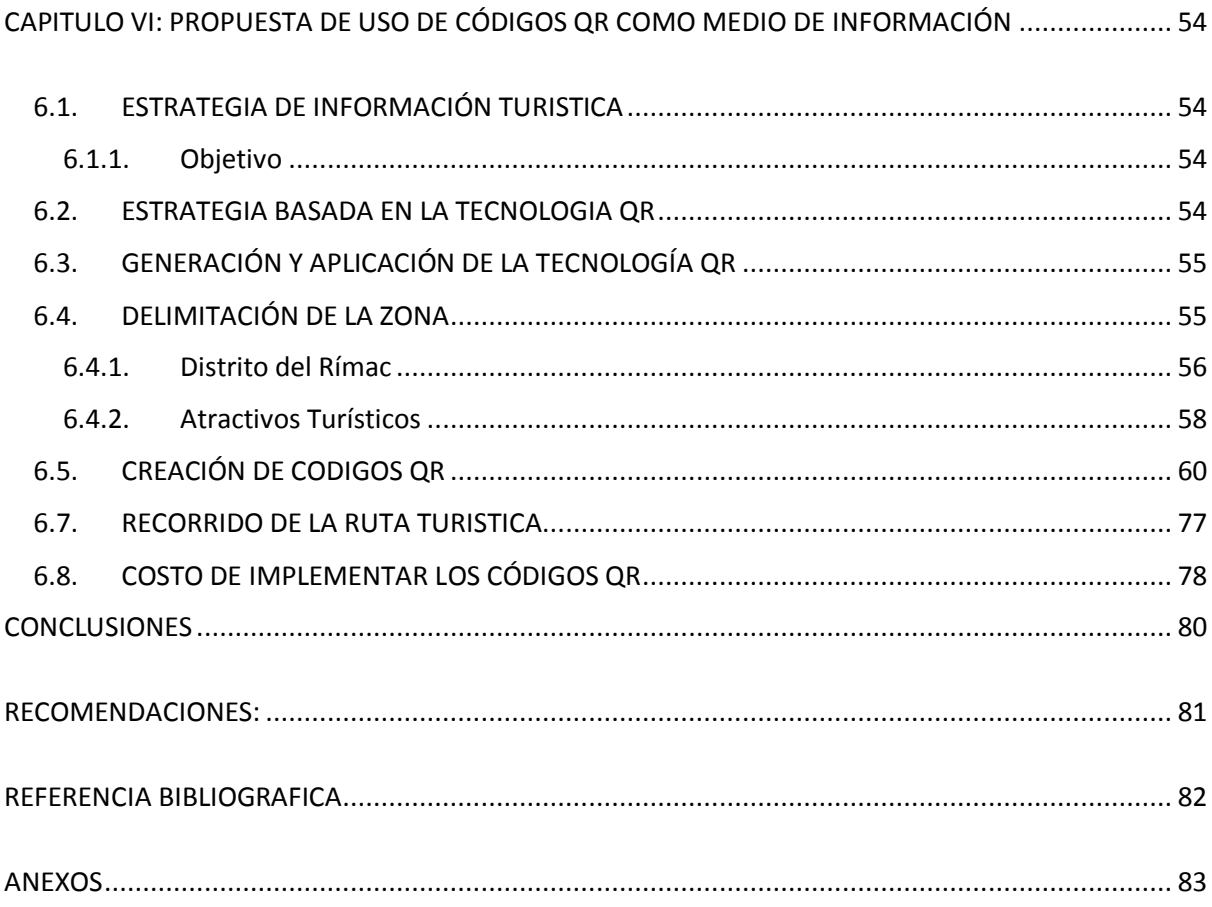

# **INDICE DE FIGURAS**

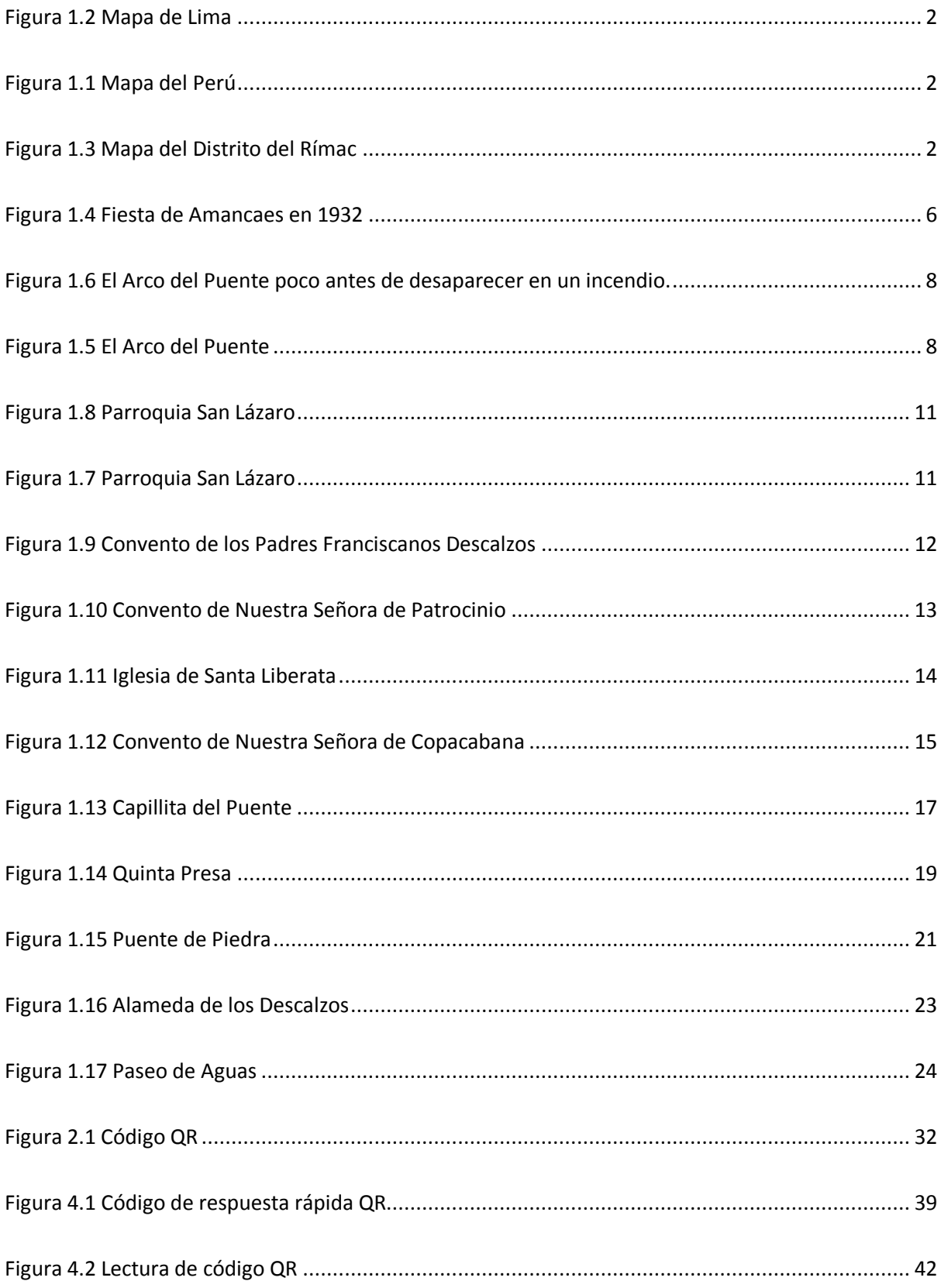

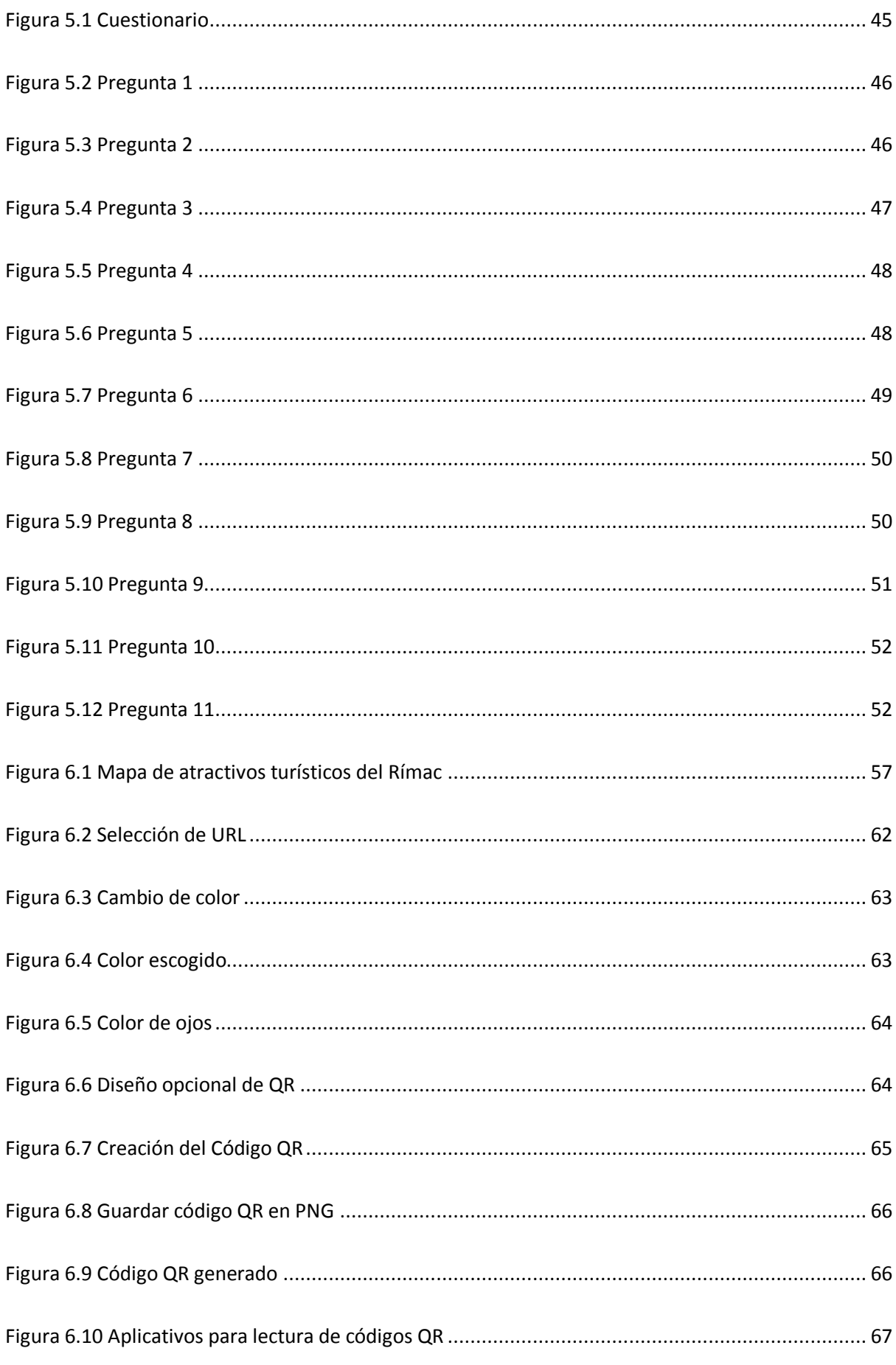

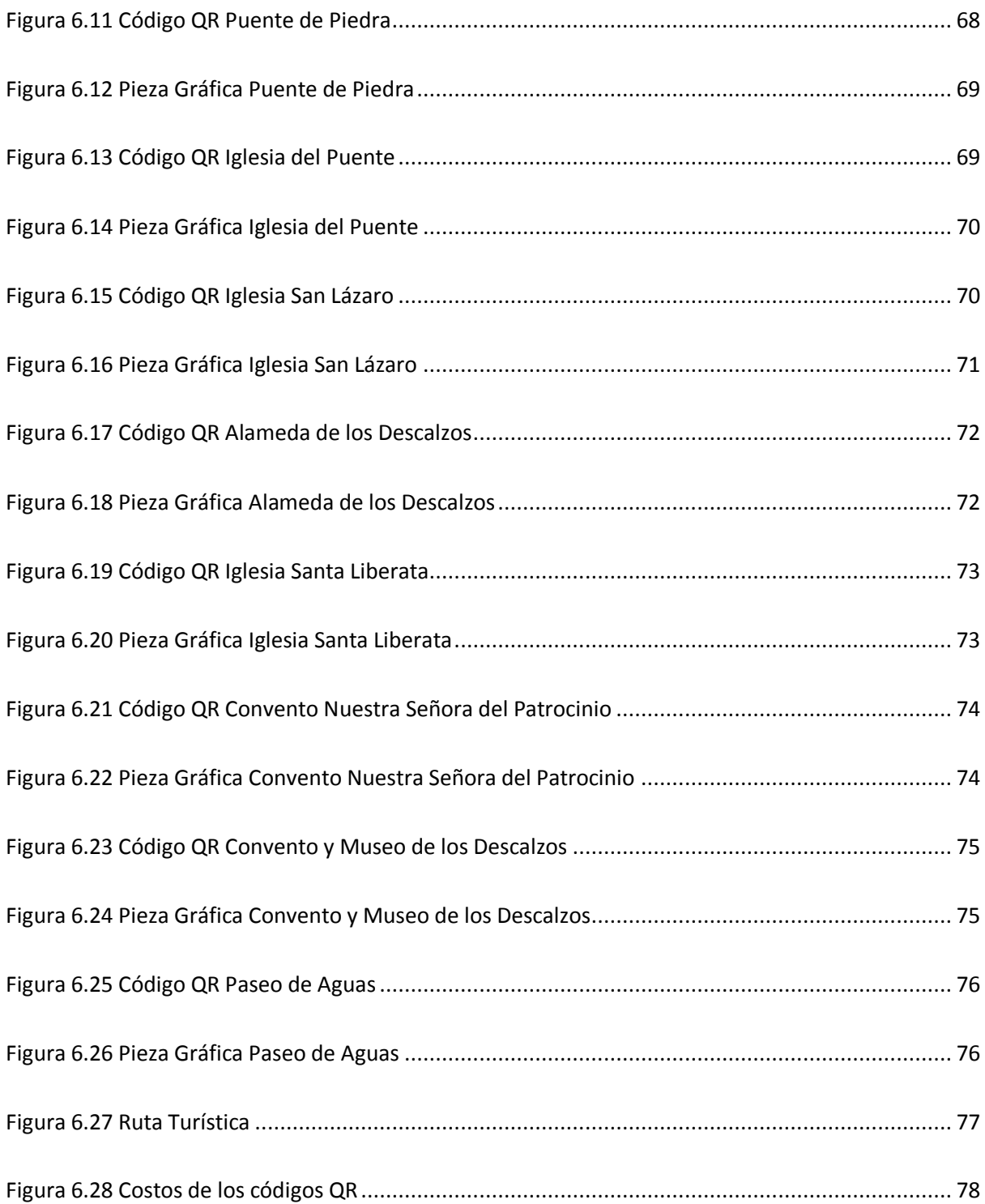

# <span id="page-13-0"></span>**CAPITULO I: ANÁLISIS DE LA SITUACIÓN DEL MERCADO**

# <span id="page-13-1"></span>**1.1 DATOS GENERALES**

- Ubicación: Situado al noroeste de Lima, capital del Perú.
- Clima: Árido y semicálido, su temperatura media anual máxima es de 21.97°C y la mínima 17°C, está temperatura puede variar en los años que se presenta el fenómeno del niño.
- Población: 174 785 hab. (Fuente: Censo Nacional 2017-INEI)
- Gentilicio: Rimense o bajopontino, -na
- Fundación: 2 de febrero de 1920
- Fiestas Principales:

2 de febrero: Aniversario del Distrito

Abril: Señor Crucificado del Rimac

Mayo (último domingo): María Auxiliadora

24 de junio: San Juan de Amancaes

Junio - Julio: Nuestra Señora del Perpetuo Socorro

2 de agosto: Fiesta de la Porciúncula o Perdón de Asís, en el Convento

de los Descalzos

Octubre y Noviembre: Fiesta Taurina

# <span id="page-14-0"></span>**1.2 Ubicación Nacional, Regional, Provincial y Distrital**

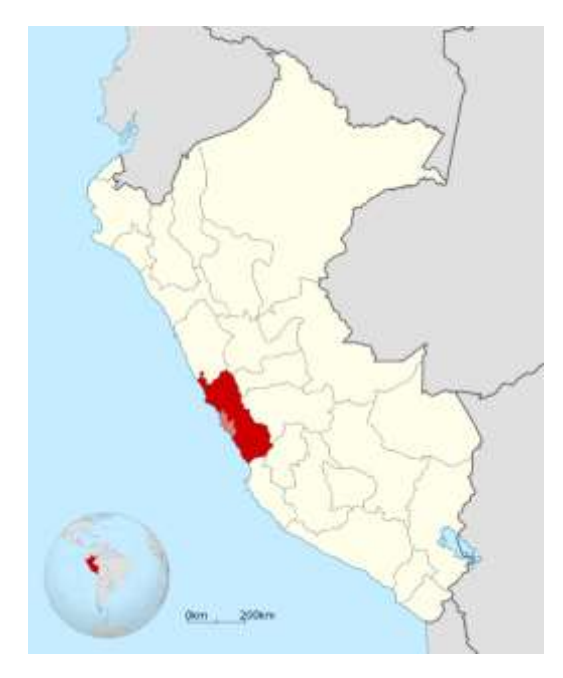

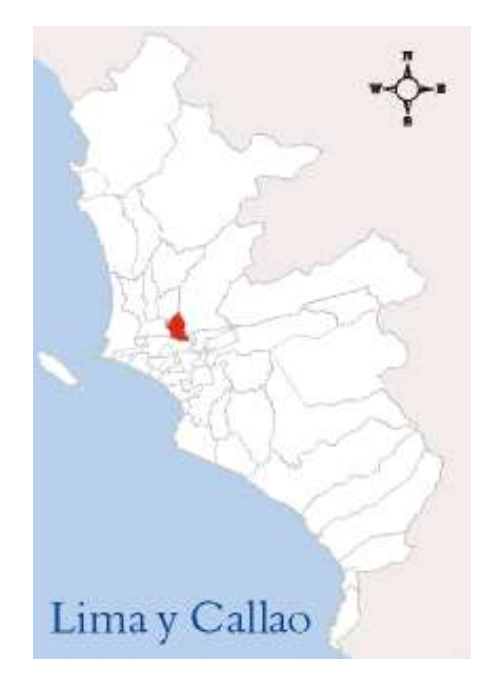

**Figura 1.1 Mapa del Perú Figura 1.2 Mapa de Lima**

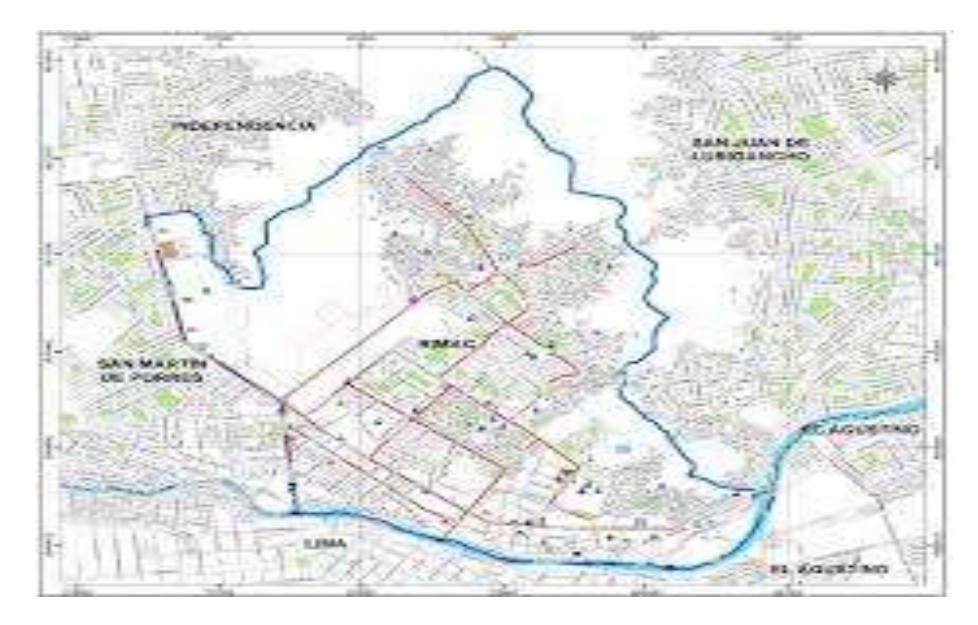

**Figura 1.3 Mapa del Distrito del Rímac**

#### <span id="page-15-0"></span>**1.3 CONSIDERACIONES GENERALES**

Es uno de los 43 distritos que conforman la provincia de Lima, es el lugar más antiguo, tradicional e histórico de la ciudad de Lima por su Patrimonio Monumental, Prehispánico, Colonial, Republicano y vivo. El distrito se encuentra al norte de la capital, el río Rímac lo separa del Cercado de Lima.

Los dos distritos comparten el llamado Centro Histórico de Lima, el Rímac está lleno de historia, sus calles contienen el 40% del patrimonio cultural de Lima.

El distrito del Rímac fue llamado "Barrio de San Lázaro" o "Bajo el Puente" durante el periodo colonial. Está compuesto por las urbanizaciones Leoncio Prado, La Florida, Ciudad y Campo, El Bosque, El Manzano, Palomares, Villa Campa, La Huerta y Flor de Amancaes.

Por sus especiales características La Organización de las Naciones Unidas para la Educación, la Ciencia y la Cultura "UNESCO", declaró en 1991 lo denominó Centro Histórico de Lima (incluido el distrito del Rímac), "Patrimonio Cultural de la Humanidad"

El actual alcalde del distrito del Rímac es Pedro Rosario Tueros (2019-2022).

### <span id="page-16-0"></span>**1.3.1 Superficie Territorial**

El distrito del Rímac tiene una superficie territorial de 11.87 km2 y pertenece a la región natural de la costa encontrándose a una altitud de 161 m.s.n.m.

#### <span id="page-16-1"></span>**1.3.2 Límites**

El distrito del Rímac limita con los distritos de:

- Norte: Independencia
- Sur: Centro de Lima
- Este: San Juan de Lurigancho
- Oeste: San Martín de Porres

#### <span id="page-16-2"></span>**1.3.3 Vías de Acceso**

Para llegar al distrito del Rímac tenemos 4 formas:

- Transporte Público
- Autos particulares
- Peatonal
- Transporte turístico

## <span id="page-16-3"></span>**1.3.4 Fiesta Principal: La Fiesta de San Juan de Amancaes**

24 de junio, San Juan de Amancaes dìa clásico en las fiestas del criollismo costeño mezclado armónicamente con el alma serrana.

A lo largo de la historia nuestro caballo peruano de paso ha estado presente en distinto y peculiares escenarios de nuestra nación, sabiéndose adaptar a las diversas características geográficas del país.

La presencia de estos elegantes caballos era notoria y de suma importancia en una de las principales festividades limeñas desarrollada en la que era conocida la como la Pampa de Amancaes la cual estaba ubicada en las alturas donde actualmente es el distrito del Rimac.

Esta era una extensión semicircular rodeada por un conjunto de cerros por el norte que enmarcaba una extensa explanada de pendiente irregular y que debido a su altura con respecto a la antigua ciudad de los reyes permitía la vista de ella.

Así como el caballo peruano de paso es representativo patrio y distintivo nacional, la flor de amancaes se constituyó como la flor limeña por excelencia.

En la Pampa de Amancaes se recuerdan grandes fiestas en donde resaltaban las guitarras y los cajones, allí se bailaba la zamacueca.

Esta festividad fue un festival gastronómico, podías encontrar diversos platos tradicionales y criollos cono el cau-cau, frejoles, anticuchos, pachamanca, arroz con pato entre otra diversidad de potajes, aquí también abundaba la chicha y el pisco.

Los asistentes llegaban a la Pampa de Amancaes en sus caballos de paso, las personas del pueblo iban a la capilla de Amancaes a rezarle al Cristo crucificado.

A finales del siglo XIX la fiesta de San Juan entro en decadencia. En el siglo XX el municipio impulsó su restauración. Durante el oncenio de Augusto B. Leguía (1919- 1930) el gobierno impulsó este festival para convertirlo en un lugar de representación de la cultura peruana.

Al terminar el gobierno de Leguía, la fiesta de Amancaes perdió el apoyo que el gobierno le daba para conservar la tradición, la festividad se seguía realizando no obstante iba perdiendo poco a poco la afluencia de asistentes con el transcurso del tiempo. La fiesta desapareció a fines de la década de 1950, luego de esto las flores de amancaes que se encontraban en la Pampa fueron desapareciendo.

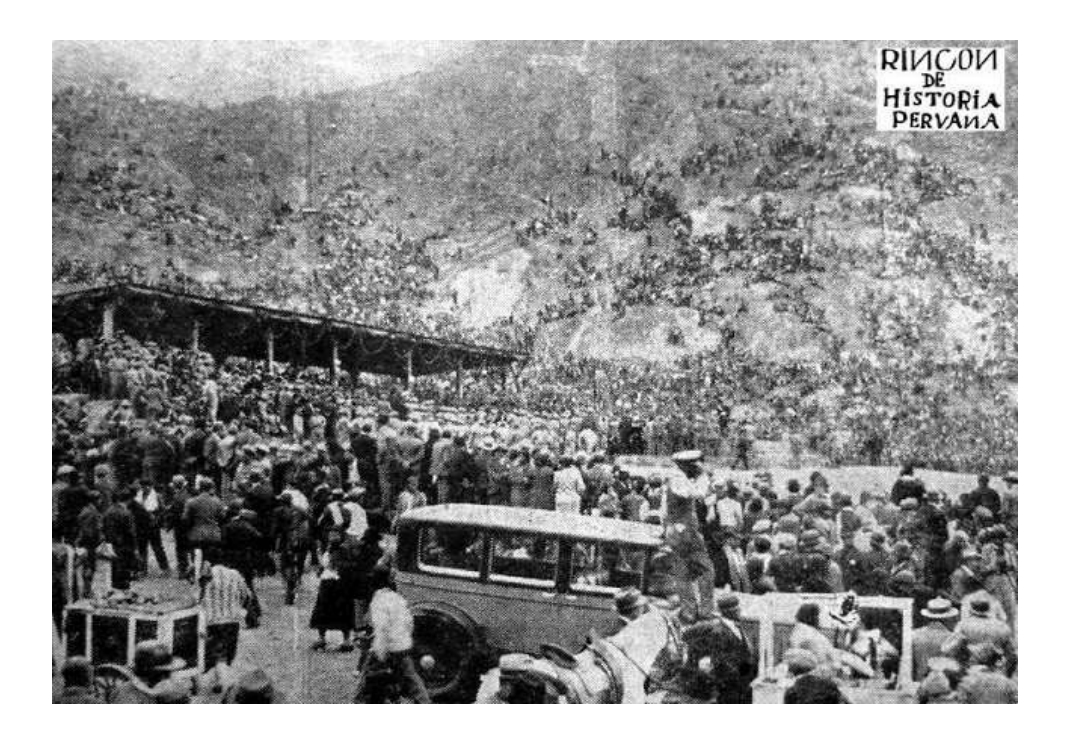

**Figura 1.4 Fiesta de Amancaes en 1932**

#### <span id="page-18-0"></span>**1.4 HISTORIA**

El distrito del Rímac, es el distrito más antiguo, tradicional e histórico de Lima, se le conoce también como "Abajo el puente", reconocido por sus atractivos turísticos por su antigüedad e historia.

La importancia de donde actualmente se encuentra el distrito del Rímac es que forma parte del Centro Histórico de Lima que fue declarado Patrimonio de la Humanidad en 1988. Compone la Ciudad de los Reyes fundada por el español Francisco Pizarro el 18 de enero de 1535.

Sus primeros pobladores datan de la época prehispánica, se ubicó en el valle el curacazgo de Amancaes que eran parte de un conjunto de curacazgos que habían sido conquistados por los incas en 1460 y 1470, esta población se dedicaba a la pesca de camarones en el rio, esto fue interrumpido con la llegada de los españoles en 1535 cuando Francisco Pizarro funda la ciudad de los Reyes, en una zona estratégica al lado de un rio, por lo que era necesario cruzar el rio de norte a sur ya que los virreyes y autoridades españolas llegarían desde Trujillo, el puente que existía en esa época era de sogas de la época inca, que reemplazaron por uno de madera y de ladrillo, hasta que se construyó el de piedra que se usa hasta el día de hoy conocido como el Puente Trujillo.

Años más tarde se desata una epidemia de lepra en la ciudad, en ese entonces el bajopontino Antonio Sánchez fundo la iglesia y hospital de leprosos de San Lázaro para atender a los limeños enfermos y para así evitar la propagación de la enfermedad en la ciudad.

Luego la ciudad empieza a crecer entorno a la Iglesia San Lázaro formando así el barrio San Lázaro por el norte del rio Rímac donde hoy encontramos el Jirón Trujillo, para el siglo XVII se empiezan a construir nuevas calles y viviendas de 1 y 2 pisos donde van a predominar los balcones de madera que aún podemos encontrar ya que se conservan hasta la fecha y son considerados monumentos históricos.

7

En 1610 se construyó el puente de piedra, en 1700 se construyó un arco al lado del Palacio de Gobierno ubicada al final del puente que duro hasta 1879, que fue consumido por un incendio.

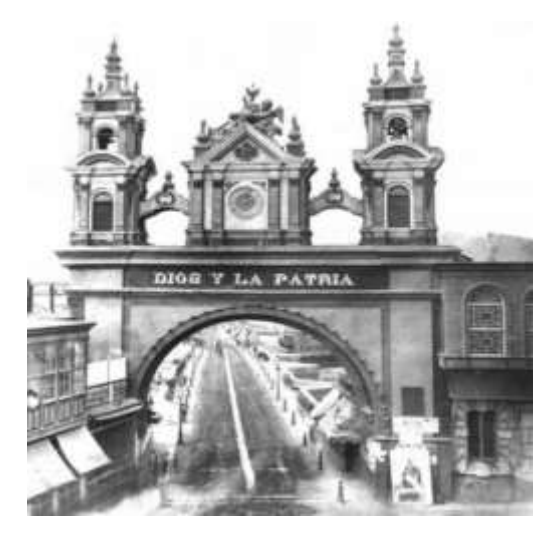

**Figura 1.5 El Arco del Puente Figura 1.6 El Arco del Puente poco** 

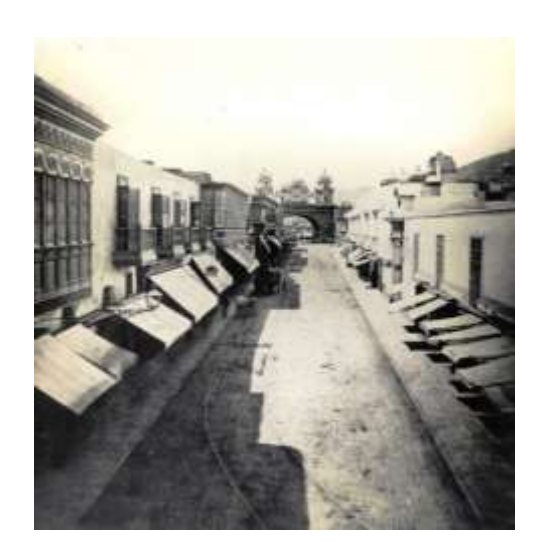

**antes de desaparecer en un incendio.**

El puente de piedra era el punto de comunicación entre mercaderes y los ciudadanos limeños, por este puente también transitaban los virreyes a su llegada de España a Lima, hoy en día el puente de piedra sigue siendo el puente más transitado considerando que es el punto de inicio del recorrido al Centro Histórico de Lima.

En el mismo año el Virrey Marqués de Montesclaros construye la Alameda de los Descalzos

En el siglo XVIII, el Rímac empieza a convertirse en un lugar de esparcimiento de la sociedad limeña, gracias a las construcciones del Virrey Manuel de Amat, el Paseo de Aguas, la Plaza de Toros de Acho, quintas de recreo con jardines como la Quinta Presa, así como varios conventos y templos, también arreglo la Alameda de los Descalzos.

El Rímac nace como distrito el 2 de febrero de 1920, por un Decreto Supremo promulgado por el presidente Augusto B. Leguía. El primer alcalde fue Juan Bautista Nicolini Bollentini, quien alquilo una casona para empezar el funcionamiento de la Municipalidad, esto finaliza cuando el alcalde Augusto Thorndike inauguró el actual Palacio Municipal del Rímac.

En los años de 1920 y 1940 el distrito empieza a crecer y aumentan los migrantes que venían a buscar viviendas, que son las quintas, callejones, corralones, empiezan a utilizar los cerros y zonas desérticas es así como empiezan a surgir diversas formas de poblamiento con inmuebles de baja calidad arquitectónica, deterioro urbano y trayendo como consecuencia la destrucción de edificios históricos, que ahora son usadas como viviendas populares.

A pesar de los problemas que pasa el distrito, se sabe que cuenta con un importante patrimonio histórico, así como patrimonio vivo. Por sus características excepcionales, la Organización de la Naciones Unidas para la Educación, la Ciencia y la Cultura "UNESCO", declaro al área denominada Centro Histórica de Lima en donde se encuentra incluida el Rímac, Patrimonio Cultural de la Humanidad, en merito a su carácter monumental e histórico. En la zona antigua del Rímac conforma el 40% de monumentos del Centro Histórico de Lima.

9

# <span id="page-22-0"></span>**1.5 ATRACTIVOS TURÍSTICOS**

#### <span id="page-22-1"></span>**1.5.1 IGLESIA SAN LÁZARO**

La Iglesia de San Lázaro es la primera construida en el Rimac y una de las más antiguas de Lima, en la iglesia aún se conserva reliquias a pesar del tiempo de antigüedad, en sus paredes podemos encontrar los cuadros del siglo XVII y XVIII, como la Virgen del Carmen, San Antonio, La expulsión de mercaderes del Templo y el Bautismo de Jesús (1749).

Antón Sanchez español muy cristiano que se dedicaba a la venta de espadas adquirió un terreno en donde construiría un hospital e iglesia para aquellos indígenas y esclavos que llegaban al distrito bajopontino, lo llamo San Lázaro en honor al santo patrono de los leprosos resucitado por Jesús.

Algunos detalles que identifica a la Iglesia de San Lázaro es que allí se encuentra la cruz de Amancaes, no se sabe cómo llego pero sin embargo en muy venerada, también se puede observar en la fachada de la iglesia una portada de piedra que representaría a Lazaro pobre y al rico de la parábola, posee también un campanario y un balcón republicano.

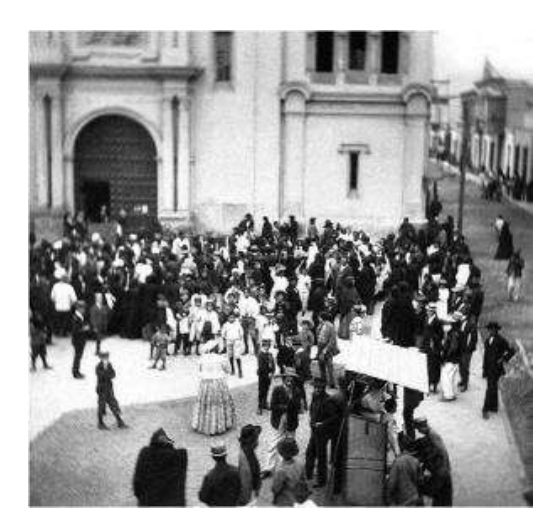

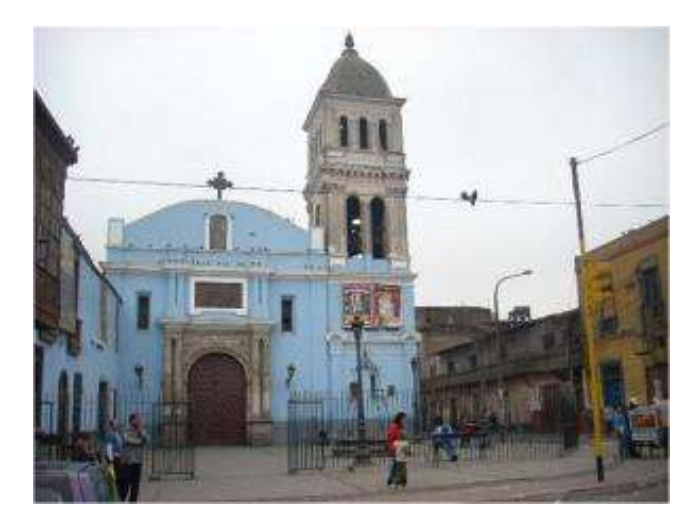

**Figura 1.7 Parroquia San Lázaro**

**Figura 1.8 Parroquia San Lázaro** 

## <span id="page-23-0"></span>**1.5.2 MUSEO DEL CONVENTO DE LOS DESCALZOS**

Está ubicado terminado la Alameda de los Descalzos. Complejo arquitectónico religioso más importante de nuestro país, en un distrito tradicional. Ciertos grupos religiosos como los franciscanos se instalaron en los extramuros de la naciente ciudad de los reyes, la primera casa de recolección fue Nuestra Señora de los Ángeles que luego se le conocería como los descalzos.

Se empezó a construir en 1592, actualmente forma parte de los atributos monumentales de la ciudad de Lima, pertenece a la orden de los franciscanos, tenía como propósito a los jóvenes religiosos con vocación franciscana que deseasen llevar una vida de oración y penitencia.

Su primer guardián encargado de la casa fue San Francisco Solano, en el año 1972 es convento es declarado monumento histórico nacional, en 1979 es convertido en museo, se inauguró en 1981.

El convento de los descalzos es de arquitectura sencilla sin adornos, con corredores largos, ubicado al pie de cerro San Cristóbal.

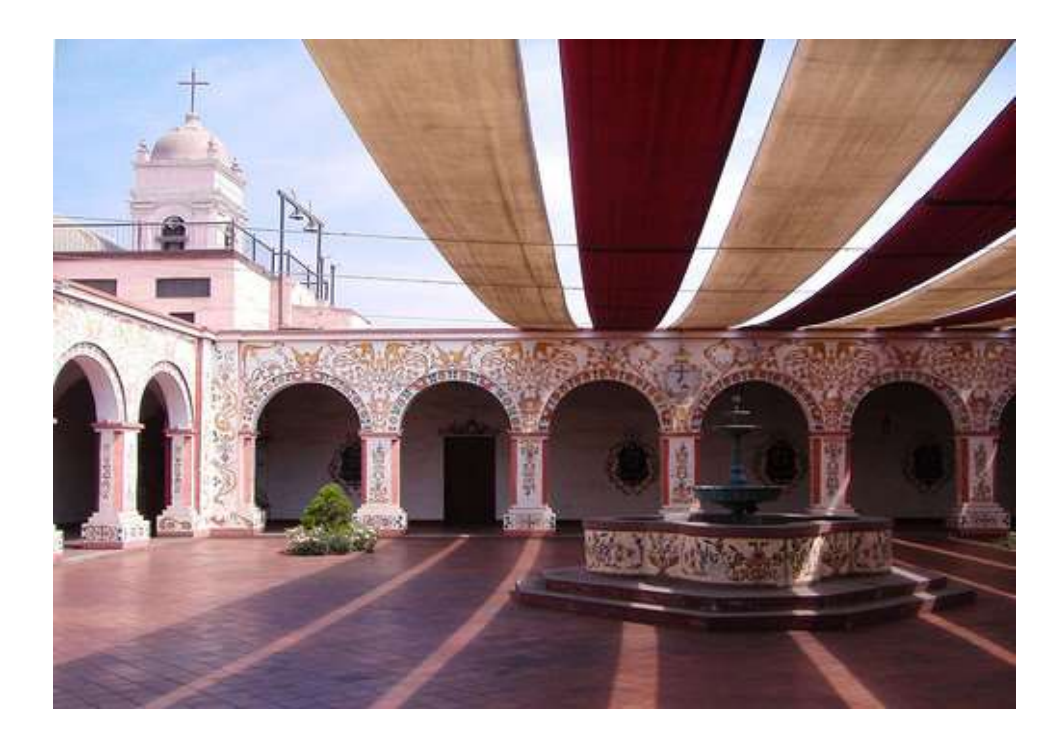

**Figura 1.9 Convento de los Padres Franciscanos Descalzos**

# <span id="page-24-0"></span>**1.5.3 CONVENTO DE NUESTRA SEÑORA DEL PATROCINIO**

La construcción de este convento lo inició el sacerdote Padre Francisco Villagómez un, se concluyó la construcción del beaterio y capilla en 1688 y en 1754 se concluyó el templo por Juan José de Aspur.

El beaterio se convirtió en un convento de monjas dominicanas en 1919.

Este convento se encuentra ubicado en la parte oriental de la Alameda de los Descalzos.

Iglesia atípica, cuenta con una planta rectangular donde carece de crucero y tiene una cúpula de media naranja sobre la capilla mayor.

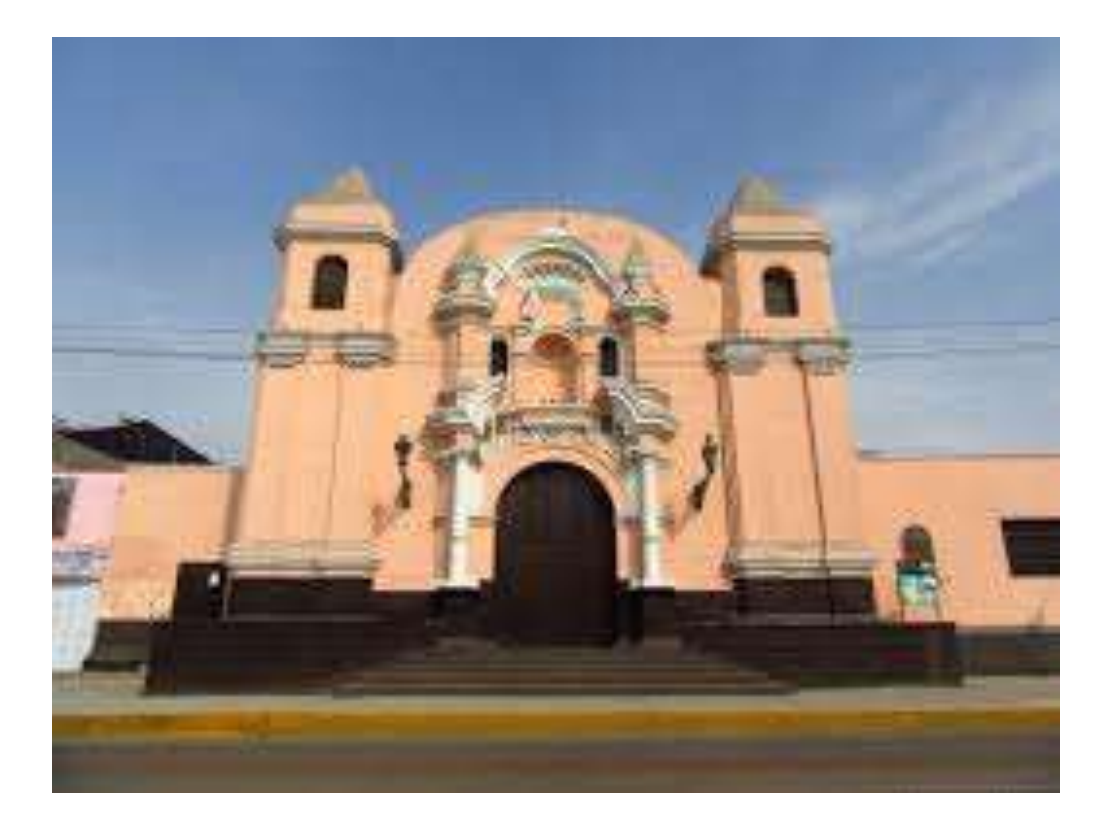

**Figura 1.10 Convento de Nuestra Señora de Patrocinio**

# <span id="page-25-0"></span>**1.5.4 IGLESIA DE SANTA LIBERATA**

Por disposición de Virrey Fray Diego Ladrón la iglesia de Santa Liberata fue construida entre los años de 1714 y 1716.

La construcción de la Iglesia Santa Liberata se debe a un robo sacrílico que hay en el año 1711 en la iglesia del Sagrario, entre el 20 y 30 de enero de dicho año el ladrón asustado por el escándalo que se desato enterró las hostias consagradas y el cáliz de oro debajo de lo que hoy es el altar de la iglesia, siendo considerada tierra santa, narra la historia que un niño Tomas de Moya señalo el lugar exacto donde fueron encontradas estas hostias.

El altar mayor se asemeja al altar de la Catedral de Lima, se encuentra el lienzo original del Señor Crucificado del Rimac,

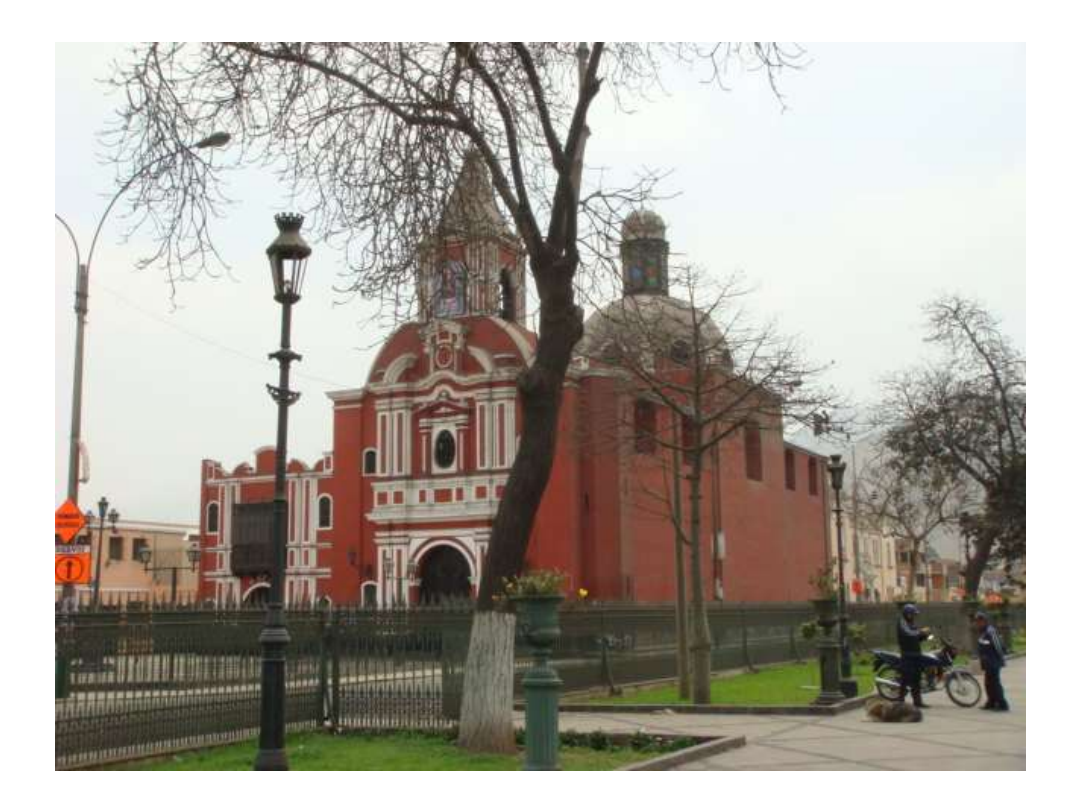

Ubicado al lado occidental de la Alameda de los Descalzos..

**Figura 1.11 Iglesia de Santa Liberata**

## <span id="page-27-0"></span>**1.5.5 CONVENTO DE NUESTRA SEÑORA DE COPACABANA**

Antes de que existiera el convento, se encontraba allí una ermita en donde desde el año 1591 los indígenas del barrio de San Lorenzo lo que ahora conocemos como el distrito del Rimac, veneraban la imagen de esta virgen, esta veneración ya se realizaba en el altiplano boliviano por lo cual los indígenas ya contaban con la imagen.

Esta imagen logro salvarse a pesar del terremoto que se dio en el año 1687 que trajo abajo la ermita, al pasar de los años se reconstruyó este templo con ayuda del Virrey del Perú.

La podemos encontrar en la cuadra 4 del Jirón Chiclayo.

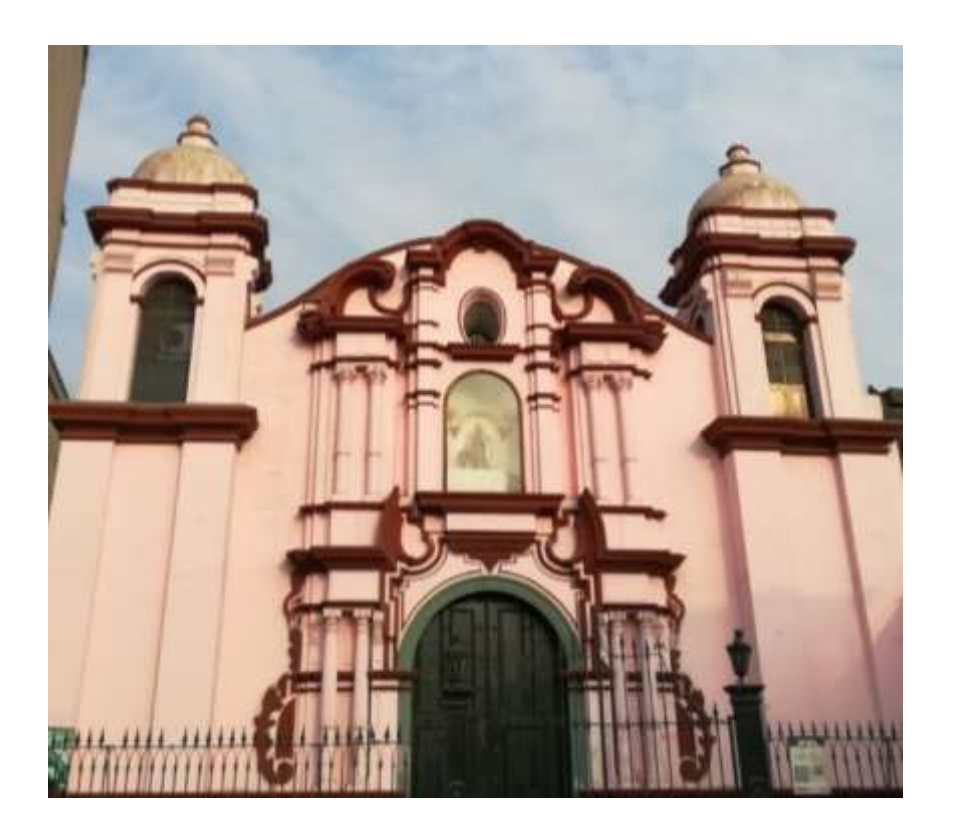

**Figura 1.12 Convento de Nuestra Señora de Copacabana**

#### <span id="page-28-0"></span>**1.5.6 CAPILLITA DEL PUENTE**

Conocida como la Capillita del Puente la Iglesia de Nuestra Señora del Rosario es considerada uno de los recintos religiosos más pequeños del mundo y antiguos de la ciudad de Lima.

Antes de su construcción existía en el lugar un tambo que servía de albergue a los caminantes que se desplazaban por el antiguo camino inca, con el tiempo el terreno formo parte de los dominicos españoles en el construyeron una ermita sencilla y colocaron una imagen de Nuestra Señora del Rosario que era venerada por los vecinos.

La capillita del puente fue fundada en 1555, cuenta la historia que a mediados del siglo XVII llego al Perú un caballero español perteneciente al Duque del Infantado, que adquirió varios terrenos, dentro de este se encontraba el tambo aquella capilla fue remplazada por una privada con puerta a la calle que facilito el acceso de los devotos, posteriormente fue cedida y refaccionada, la actual capilla del puente tiene un área de 50 m2, es de adobe, quincha y ladrillo, su singularidad radica al poseer todo lo que tiene una iglesia de grandes dimensiones, un altar mayor, un oratorio, 2 altares laterales y pulpito.

Se encuentra ubicada en la cuadra 2 de jirón Trujillo y actualmente depende de la Parroquia de San Lázaro.

16

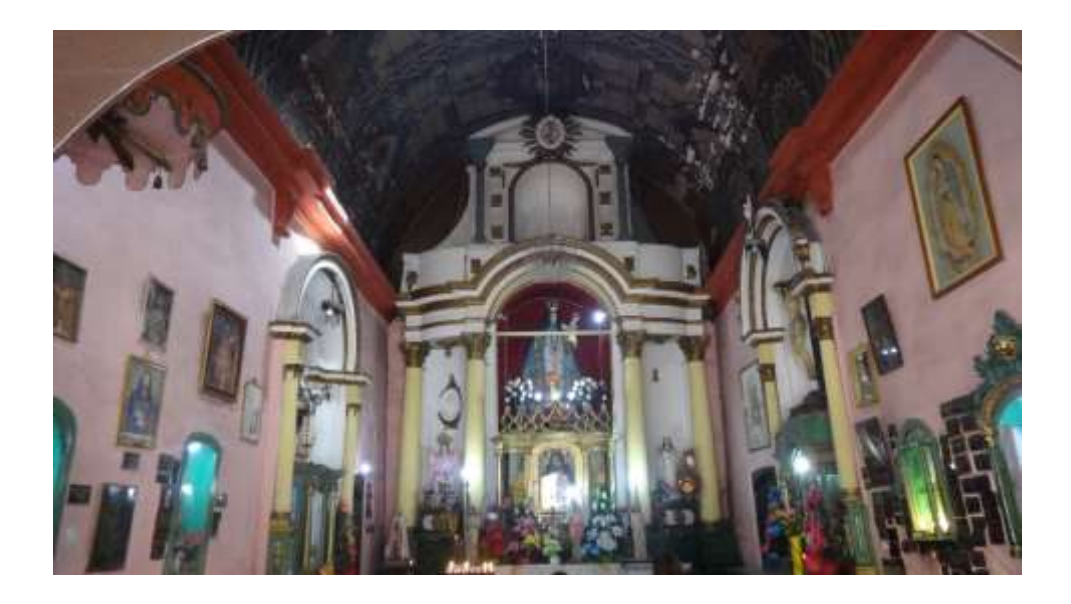

**Figura 1.13 Capillita del Puente**

## <span id="page-29-0"></span>**1.5.7 PARROQUIA SAN JUAN BAUTISTA DE AMANCAES**

Una abandonada histórica parroquia San Juan Bautista que se ubica en la Pampa de San Juan de Amancaes, fue muy importante durante el gobierno de Augusto B. Leguía, la recuperación de este espacio ha sido posible gracia al trabajo conjunto de la parroquia, la municipalidad de Lima, la agencia española de cooperación internacional para el desarrollo y la escuela de taller del Rimac.

Se cuenta que el templo fue edificado a razón de un mensaje que le enviaría un viajero al Prior de los Dominicos a través de Rosario una niña indígena que se encontraba en Amancaes un 2 de febrero de 1582, la carta indicaba que se construyera un templo donde se encuentre grabada la imagen de Jesucristo.

Cuando el Prior se encontraba en Amancaes dirigiendo una delegación religiosa, encontró una piedra con una imagen en donde la Rosario indicaría que era el rostro del viajero que le entrego la carta con el mensaje.

#### <span id="page-30-0"></span>**1.5.8 QUINTA PRESA**

La Quinta Presa construida en el siglo XVIII, este palacio es el único recinto en Lima que posee un estilo afrancesado en su arquitectura.

La Casona durante sus primeros años de edificada fue utilizada como sitio de encuentro para las fiestas más elegantes de ese entonces, organizadas por el virrey Amat, quien no dudaba en invitar a su amada Micaela Villegas.

Con el pasar de los años se convirtió en un Cuartel Nacional de Regimiento de Gendarmes de Infantería adquirida por el Estado Peruano en 1918, originando un proceso de restauración.

Se conservan varias reliquias de la época como lienzos, prendas coloniales, espejos, diversos muebles.

Se encuentra ubicada en el Jr. Chira 344.

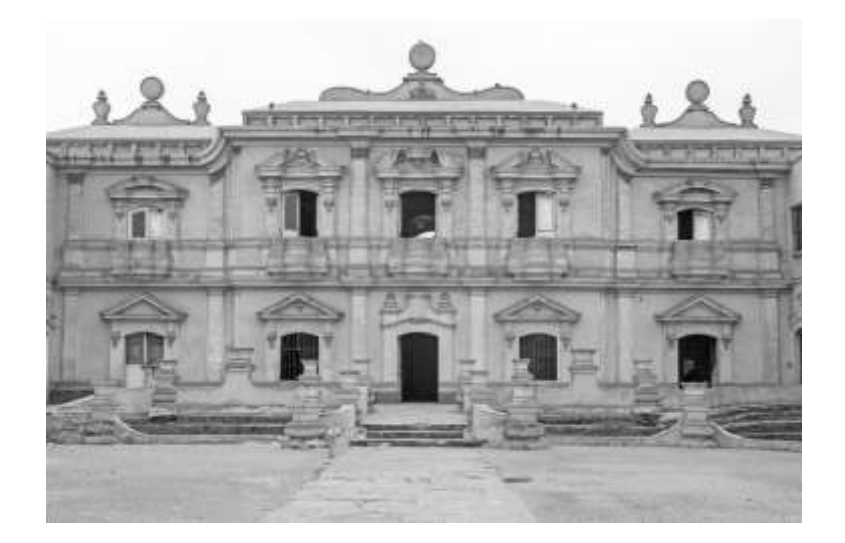

**Figura 1.14 Quinta Presa**

#### <span id="page-31-0"></span>**1.5.9 PLAZA DE TOROS DE ACHO**

La Plaza de Acho se encuentra ubicado en el distrito del Rimac es considerado Monumento Histórico Nacional, es también la plaza de toros más antigua de América y la tercera más antigua a nivel mundial. Su arquitectura monumental se mantiene casi invariable hasta el día de hoy.

Acho tiene en su explanada un museo taurino considerado el más completo del continente donde están los trajes de los más famosos toreros del mundo, una biblioteca, una hemeroteca y 2 litografías de Picasso.

La primera corrida de toro en Perú fue ordenada por Francisco Pizarro en 1538 durante las guerras civiles, las siguientes corridas se celebraban en la Plaza de Armas de Lima, donde se levantaban tarimas para el público y cercar la plaza.

En el siglo XVIII se inician las corridas de toro a pie en las clases populares, los toreros eran personas de origen humilde que querían ganar prestigio en la sociedad.

En 1746 ocurre un terremoto seguido por un maremoto en Lima por lo que se propone construir una plaza de toros a las autoridades con la finalidad de recaudar fondos para socorrer a las personas damnificadas y así también evitar el desorden que se generaba en la plaza.

En 1765 Agustín Hipólito de Landaburú le encarga al arquitecto Cristóbal de Vargas la construcción de una plaza de toros, esta fue fundada en 1766 durante el gobierno del virrey Amat y Juniet, Don José de San Martin visito la plaza durante la fiesta en el homenaje de la independencia.

A fines de 1943 el cronista del comercio Manuel Solari sugiere la creación de una feria taurina asociada con el culto del Señor de los Milagros, con el fin de incrementar la pasión de la corrida de toros, en 1944 se inició la remodelación de la plaza que tuvo como resultado el aumento del aforo.

En la década de los 60 se proponen proyectos para abrir el pase a la Plaza de Acho pero dichos proyectos nunca se concluyeron. La Plaza de Acho sirvió como escenario de festividades folclóricas, conciertos de música entre otros.

Finalmente la Plaza de Acho se utiliza para albergar a las personas que se encuentra en estado de indigencia en Lima.

#### <span id="page-32-0"></span>**1.5.10 PUENTE DE PIEDRA**

El Puente de Piedra o Puente Trujillo es la obra de ingeniería que aguanto y sigue aguantando la fuerza del rio Rimac y sus crecidas.

Este puente se encuentra ubicado en el Centro Histórico de Lima, capital del Perú que cruza el rio Rimac uniendo el cercado de Lima con el distrito del Rimac. Fue

20

construido en 1610 por el virrey Juan de Mendoza y Luna ante la progresiva urbanización del barrio abajo del puente, fue uno de los primeros puentes construidos sobre el rio Rimac, el secreto de su solidez y su conservación se encuentra en el esmero que se puso en su construcción y en material empleado piedra proveniente de las canteras de Chorrillos.

En 1904 el presidente Jose Pardo mando a transformar el puente colocándole barandales de fierro forjado traídos de Bruselas. El puente de piedra ha soportado todos los terremotos que afectaron la ciudad de Lima. El puente se mantiene en uso actualmente.

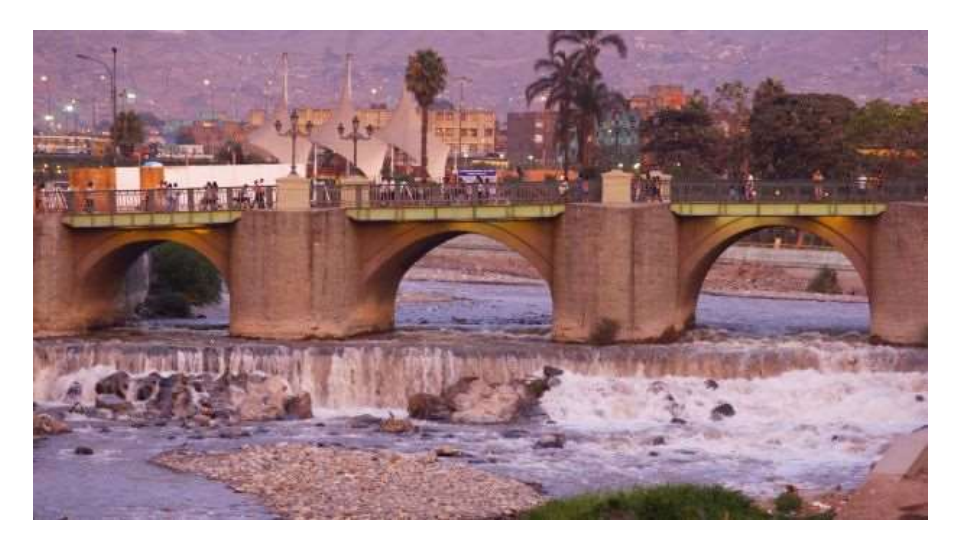

**Figura 1.15 Puente de Piedra**

#### <span id="page-33-0"></span>**1.5.11 PALACIO MUNICIPAL DEL RIMAC Y PARQUE JUAN NICOLINI**

El Palacio Municipal cuenta con una sobria fachada, los 2 pisos con lo que cuenta este palacio están unidos por una escalera de mármol de Carrara. Encontramos muebles de madera tallada, fotografías que se exhiben en el Salón de Actos.

En el primer y segundo piso, funcionan desde enero de 1999 como Salas de Exposiciones Temporales, donde se exhibe mensualmente, diversos objetos de valor artístico, histórico y cultural, de instituciones y personalidades invitadas. Frente al Palacio 36 Municipal, se encuentra el Parque Juan B. Nicolini, que fuera construido y llamado así a partir de 1945 por el alcalde Jorge Eduardo Albertini, con motivo de celebrarse los primeros 25 años de la creación del distrito del Rímac, en homenaje al primer alcalde Nicolini. Con motivo de celebración de los 80 años de creación, la alcaldesa Gloria Jaramillo Aguilar, dispuso la remodelación integral del Parque Nicolini, con el mejoramiento del suelo, ampliación del atrio y áreas peatonales, colocación de faroles, bancas, así como una fuente de agua con un conjunto escultórico alegórico en piedra de alabastro, que representa a una familia de indígenas pescadores de camarones del río, como los que encontró Pizarro en 1535. Cuenta también con un anfiteatro y una estructura circundante que recuerda a la Plaza de Toros de Acho (arquería), todo sin perder sus trazos originales ni sus centenarios árboles, siendo una importante plaza principal de carácter cívico, por estar frente a la sede principal del gobierno local, así como un parque turístico de esparcimiento y descanso.

#### <span id="page-34-0"></span>**1.5.12 ALAMEDA DE LOS DESCALZOS**

Alameda de los Descalzos ubicada en pleno corazón de Lima, por el año de 1610 el virrey Juan de Mendoza y Luna, Marqués de Montesclaros decidió construir el camino que diario cruzaban los padres franciscanos al ir y venir del Convento de los Descalzos y levanto la Alameda, por aquel tiempo se llamaba Alameda Grande y contaba con 3 calles; 2 para los carruajes y la central para los peatones además de 8 hileras de árboles que se ofrecía a quienes paseaban por el lugar sombra y frescura.

El Paseo de los Descalzos fue construido luego de construir el Convento de los Descalzos, se llama así ya que los franciscanos vivían en este convento al salir por la Alameda la gente pensaba que estaban descalzos por lo que los empezaron a llamar padres descalzos y es así que viene el nombre de la Alameda por donde ellos paseaban.

En el año 1770 el Virrey Amat la restaura, cuenta la historia que llega a convertirse en el lugar preferido para los amores furtivos de la época, se dice que en este lugar se paseaban las famosas tapadas limeñas para sus afanes seductores de sus de elegantes caballeros. Ya en el gobierno Republicano el presidente Ramòn Castilla mando a traer de Inglaterra una verja de hierro y de Italia las 12 estatuas de mármol además de sus maceteros, una glorieta y faroles a gas, se dice que las esculturas representan los 12 meses del año.

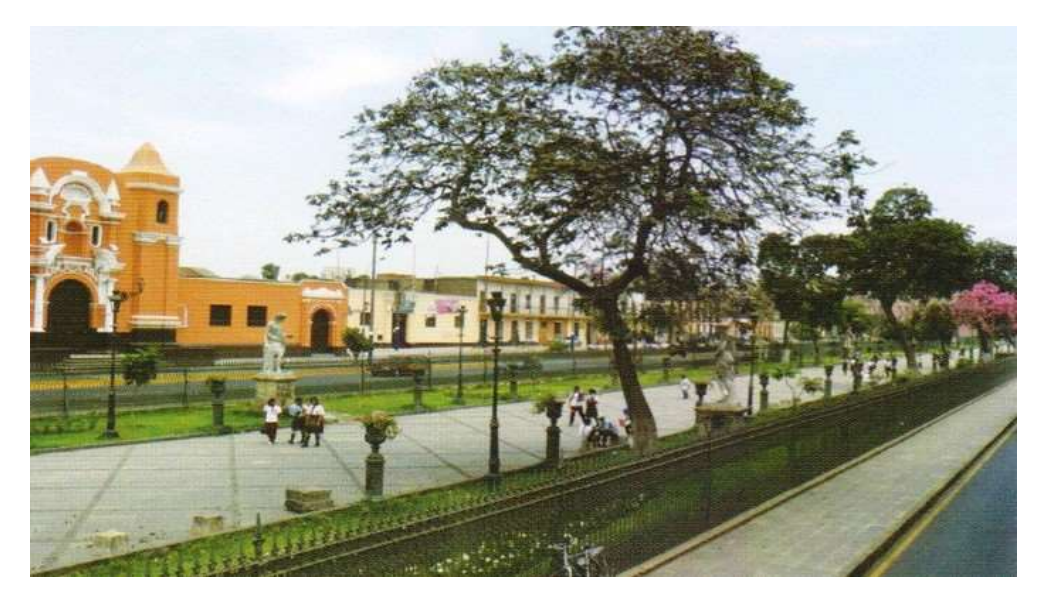

**Figura 1.16 Alameda de los Descalzos**
### **1.5.13 PASEO DE AGUAS**

Lo construyó por el Virrey Manuel de Amat entre 1770 y 1776. Se le llamó Paseo de la Nabona, ya que recordaba a un paseo de aguas similar, de la ciudad de Narbona, Francia, por derivación del río Aude. Se construyó con jardines, surtidores, juegos y caídas de agua. Era un espacio público de esparcimiento. Fue diseñado por el mismo Virrey y construido por el español Juan Gutiérrez. Hacia 1781, cuando Amat había dejado el cargo y estaba en España, su antigua amante, la famosa actriz Micaela Villegas "la Perricholi", se mudó a una casa molino en la esquina entre el Paseo y la Alameda. Actualmente se encuentra en regular estado de conservación, quedando de la parte colonial, la arcada principal y los restos de una pared lateral, del siglo XVIII, siendo un parque rodeado de una reja contemporánea y áreas verdes.

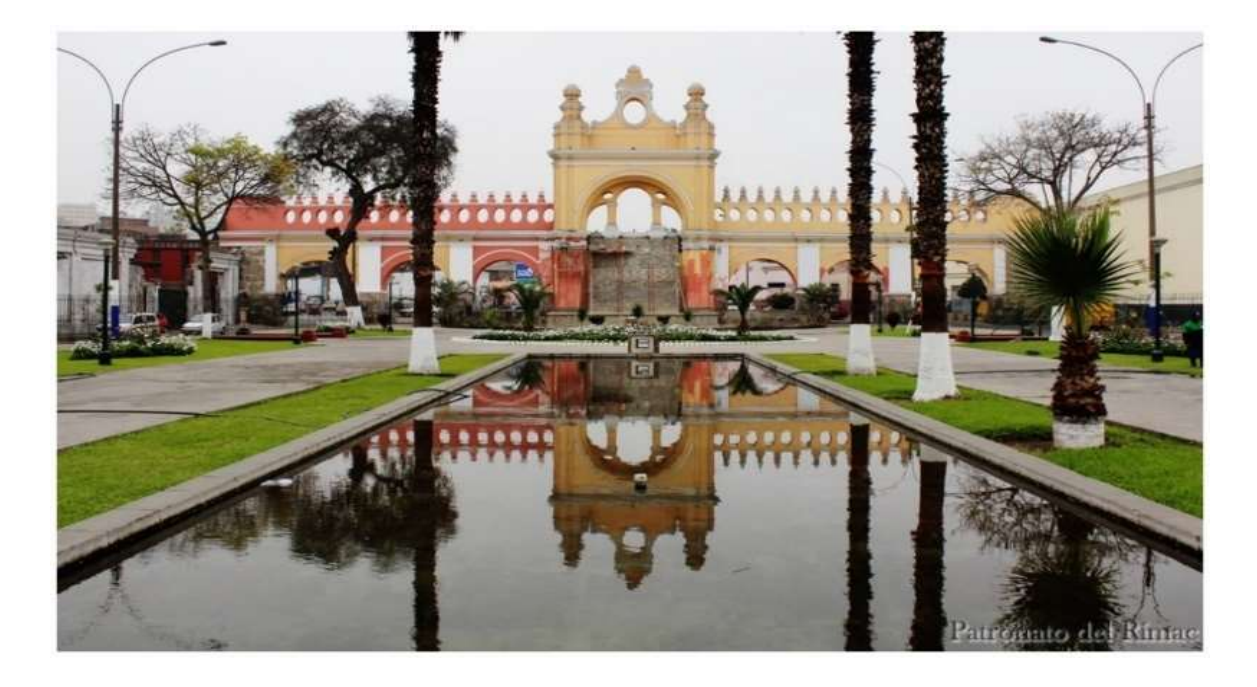

**Figura 1.17 Paseo de Aguas**

#### **1.5.14 CERRO SAN CRISTOBAL**

El Cerro San Cristóbal es el cerro tutelar de la ciudad, encontrándose ubicado a 408 metros sobre el nivel del mar. En 1536, después de una frustrada toma de Lima por parte de los indígenas seguidores de Manco Inca, Francisco Pizarro colocó una cruz de madera en su cúspide, dedicando el cerro a San Cristóbal ("el que carga a Cristo"). Esta cruz fue cambiada por otra de hierro, posteriormente retirada a causa de su deterioro, hasta que, en 1927, el sacerdote Franciscano Descalzo, Francisco de Aramburu, organizó una peregrinación al cerro y gestionó ante el presidente Augusto B. Leguía, la construcción de una cruz de hierro, cemento e iluminada. En 1997, el Gobierno Peruano realizó la última restauración del sitio, con la construcción de una pista de acceso, un mirador, museo, así como el arreglo y mejoramiento de iluminación de la histórica cruz. Se accede a la cúspide del cerro mediante un camino asfaltado muy empinado que se inicia a la espalda del Paseo de Aguas.

#### **1.6 PERFIL DEL TURISTA**

El Perú recibió más 4,4 millones de turistas en el año 2019, teniendo un crecimiento cercano al 1% con respecto al año anterior (CANATUR)

Según el perfil del vacacionista nacional que visita Lima son personas entre 25 a 34 años un 28% y 45 a 64 años 30%, un 42% cuenta con un grado superior técnico y universitario, teniendo como principal motivo de viaje el de descansar y relajarse. El vacacionista que visita Lima busca principalmente paisajes, naturaleza y variedad de atractivos turísticos, realizan el viaje sin antes buscar información turística un 33% visito Lima entre enero y diciembre del 2019 un 88% no contrata un tour guiado. Las principales actividades realizadas 88% el turismo urbano, pasear por parques plazas, visitar iglesias, catedrales, conventos.

Según el perfil del turista extranjero que visita Lima, son en un mayor porcentaje los de 25 a 44 años con grado de instrucción universitaria 48%, entre los principales lugares que visitan son Miraflores, Lima, Barranco, Callao, con un interés en actividades culturales.

# **1.7 MATRIZ DE FORTALEZAS, OPORTUNIDADES, DEBILIDADES Y AMENAZAS (FODA)**

Vamos a realizar una matriz de FODA para identificar las fortalezas con las cuales cuenta el distrito del Rímac para así poder explotarlas para el beneficio del distrito. Fortalezas:

- F1. Ubicación estratégica, colinda con el distrito del Cercado de Lima.
- F2. Fue incluida en el 2015 como miembro del selecto grupo de ciudades Patrimonio Mundial.
- F3. Posee el 40% del patrimonio histórico de Lima.
- F4. Cuenta con mercados populares (de flores de Acho y Santa Rosa) y mercados históricos (del Baratillo y del Limoncillo).
- F5. Compromiso de la autoridad local.

## Debilidades:

- D1. Inseguridad ciudadana.
- D2. Falta de promoción y cultura del distrito
- D3. Falta de identidad de los ciudadanos rimenses.
- D4. Falta de señalización
- D5. Falta de mantenimiento en atractivos turísticos.
- D6. Falta de difusión de información.
- D7. Falta de rutas turísticas bien señalizadas.
- D8. Escasas zonas de turismo

Oportunidades:

- O1. Crecimiento económico del país.
- O2. Incremento del turismo al Centro Histórico de Lima.
- O3. Crecimiento del boom gastronómico.
- O4. Crecimiento de inversiones públicas y/o privadas.
- O5. Nuevas Tecnologías.

Amenazas:

- A1: Incremento de la inseguridad en Lima Metropolitana.
- A2: Corrupción, informalidad.
- A3. Distritos colindantes con mayor atracción en el turismo.
- A4. Incremento de invasiones.
- A5. Incremento de la contaminación ambiental.

#### **1.8 VENTAJAS COMPARATIVAS**

El distrito del Rímac, tiene a su favor una ventaja que es su potencial en el sector turismo, ya que se sabe la tradición histórica que tiene el distrito desde el Horizonte Temprano con la presencia de pobladores continuando en la época de la colonia con la construcción de patrimonio cultural como la Alameda de los Descalzos, la Plaza de Acho, el Paseo de Aguas, también resaltan las iglesias, conventos, quintas.

Otra de las ventajas que posee es su ubicación y fácil acceso, lo que debe trabajar para contar con una buena señalización en donde se indique las entradas y accesos como también los circuitos turísticos que se pueden realizar en el distrito.

El distrito cuenta con el 40% de atractivos que posee el Centro Histórico de Lima, además posee las Lomas de Amancaes la cual puede llegar a convertirla en una zona de turismo de naturaleza.

#### **CAPITULO II: EL PROBLEMA**

#### **2.1. TEMA**

Propuesta de uso de códigos QR como estrategia de marketing para brindar información turística de los principales atractivos del distrito del Rímac.

### **2.2. PLANTEAMIENTO DEL PROBLEMA**

El desconocimiento del uso y de los beneficios de los códigos QR, como herramienta potencial publicitaria para mejorar y promover el turismo cultural con un fácil acceso de información para los visitantes que llegan al distrito del Rímac.

Hoy en día existe una variedad de tecnologías digitales, las cuales son muy funcionales para el uso de marketing y publicidad, una de estas son los códigos Quick Response (QR) (Quick Response code, como su nombre lo indica son "código de respuesta rápida"). Los códigos QR han sido pensado para codificar información de diversa naturaleza: textos, URL, ubicaciones geográficas, números de teléfono o tarjetas de visitas pueden estar detrás de esos cuadraditos que son una especie de código de barras.

Inicialmente los Códigos QR se volvieron, enlaces a páginas Web; sin embargo, existían muchas opiniones en las que se expresaba que los código QR nunca se volvieron una herramienta útil a pesar de contar con el apoyo de grandes empresas,

se fueron implementando estrategias para que estuviesen presentes en miles de vallas publicitarias y volantes a nivel mundial, empezaron a aparecer estos códigos que prometían servicio y beneficio partiendo de la interacción virtual que se producía en el feddback o retroalimentación siendo un proceso mediante el cual se realiza un intercambio de datos, informaciones, hipótesis o teorías entre dos puntas diferentes, puede aplicarse tanto a situaciones sociales como también a situaciones científica, o tecnológicas, en el que se proporcionaba más información al usuario y un beneficio agregado. (qr, http://www.codigos-qr.com/preguntas-frecuentes-codigos-qr/, 2015)

Debido a la falta de conocimiento del uso de esta herramienta es que no se ha tomado el interés necesario para aprovecharla al máximo, ya que solo basta un teléfono móvil que cuente con una cámara de fotos con la que vamos a poder capturar la imagen del código QR, para esto debemos instalar una aplicación previamente para que se pueda interpretar su contenido y mostrarlo.

#### **2.3. CAUSAS DEL PROBLEMA**

Tras analizar el distrito del Rímac se han podido detectar diversas posibles causas que conllevan al problema.

- No contar con un encargado de marketing
- Falta de publicidad
- Desactualización de herramientas digitales
- Falta de planes de marketing
- Falta de mantenimiento y limpieza en el área de publicidad

## **2.4. PRONÓSTICO**

Las circunstancias anteriores llevan a que el distrito del Rímac desaproveche las oportunidades que brinda el uso de herramientas digitales para aprovechar las fortalezas con las que cuenta, lo que imposibilita desarrollar una estrategia innovadora con la cual pueda atraer un mayor número de visitantes al distrito.

## **2.5. JUSTIFICACIÓN**

Alrededor del mundo, se viene utilizando una herramienta llamada código QR, aunque fue creada en 1994 por una subsidiaria del Grupo Toyota, es ahora después de varios años que se han hecho populares para campañas y estrategias que se realizan para diversas marcas.

Para el uso de estos códigos solo se necesita contar con un smartphone, elemento que en la actualidad es fundamental para los viajeros de todo el mundo.

Herramienta importante ya que con este el viajero obtiene información durante su desplazamiento y resulta también importante para el uso de búsqueda de alojamiento.

En el caso de los teléfonos móviles, los códigos QR han permitido nuevos usos, orientados especialmente al consumidor, que se traducen en comodidades, implementar códigos QR en el área del turismo trae muchos beneficios, cuando se va a tratar de presentar destinos turísticos y actividades turísticas.

31

Este trabajo desea demostrar que está tecnología es perfectamente aplicable en el distrito del Rímac. Servirá para dar a conocer el uso, beneficios y posibles aplicaciones de los códigos QR en el mercado del turismo. Así mismo se estudiará y analizara datos estadísticos para saber cuántas personas saben del uso de estos códigos.

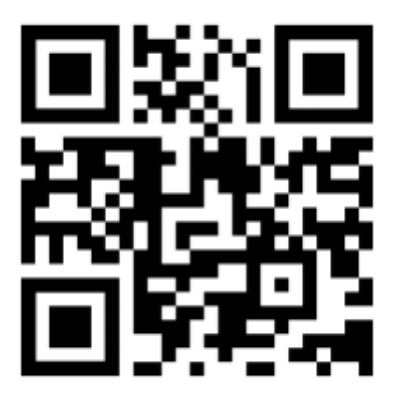

**Figura 2.1 Código QR**

### **CAPITULO III: OBJETIVOS E HIPOTESIS**

## **3.1. OBJETIVO GENERAL**

Identificar los usos, beneficios y aplicabilidad de los códigos QR para mejorar y promover el turismo y las actividades turísticas en el distrito del Rímac.

### **3.2. OBJETIVOS ESPECIFICOS**

Identificar los posibles usos potenciales que le podemos dar a los códigos QR en los atractivos turísticos del Rímac como herramienta de difusión de información.

Identificar los factores que motivan a los visitantes a realizar un escaneo de los códigos QR.

Reconocer los beneficios que pueden tener el uso de los códigos QR en la publicidad y difusión de información.

Ejemplificar el uso de los códigos QR.

## **3.3. HIPÓTESIS**

La aplicación de los códigos QR en los atractivos turísticos del distrito del Rímac facilitaran al acceso de información para los visitantes.

## **CAPITULO IV: MARCO TEÓRICO**

#### **4.1. TEORIA DEL TURISMO**

El desarrollo del turismo se ha dado gracias a la transmisión de información, ya que es la manera más sencilla de hacerse publicidad de cada sitio turístico y que se den a conocer, la historia de cada lugar es importante ya que un buen uso de la información va a impulsar a que sea atractivo para los visitantes.

Según (Morgenroth) el turismo es el tráfico de personas que se alejan temporalmente de su lugar fijo de residencia para detenerse en otro sitio con objeto de satisfacer sus necesidades vitales y culturales o para llevar a cabo deseos de diversa índole únicamente como consumidores de bienes económicos y culturales.

Según (Gluskman) el turismo es la suma de las relaciones existentes entre personas que se encuentran pasajeramente en un lugar de estancia relacionándose con los nativos.

Según (OMT) el turismo son las actividades que realizan las personas durante sus viajes y estancias en lugares distintos al de su entorno natural por un periodo de tiempo consecutivo inferior a un año con fines de ocio, por negocios y otros motivos.

El turismo está presente en varios aspectos de la vida de las personas, estas personas hacen diversos tipos de turismo, con intereses distintos, pero todos con una

34

misma expectativa y es conseguir la satisfacción de la experiencia y de los servicios recibidos.

## **4.2. ESTRATEGIAS DE INFORMACIÓN TURISTICA**

En el tema de promoción del turismo podemos encontrar varias maneras en como las empresas públicas o privadas han utilizado para informar al mundo de los atractivos con los que cuenta un lugar turístico para ello se han basado de diferentes herramientas publicitarias tales como lo son los spots publicitarios, trípticos, revistas, ferias, folletos, afiches, páginas web entre otras propagandas, el turismo hoy en día va a la par con el avance tecnológico. En los últimos años las herramientas 2.0 han tomado importancia en el sector turismo por las facilidades que estas brindad al turista. La mayoría de turistas están conectadas con algún medio tecnológico que los vincule con la red, es así como interactúan a diario en las diversas páginas en donde se comparten opiniones, fotos, experiencias que buscan los internautas al momento de buscar un destino turístico, esto facilita las opciones ya que las recomendaciones son muy importantes en el sector.

El turismo y la comunicación tienen una relación entre sí, estas deben de trabajar juntas para poder crear estrategias en donde se brinde una correcta información en el sector del turismo, las empresas privadas y publicas deben buscar el crecimiento del turismo y brindar una oferta turística diferenciada para brindar experiencias únicas a la demanda que actualmente crece de una manera rápida.

35

Una de las herramientas 2.0 que ha sido de mayor uso son los teléfonos móviles, debemos tener en cuenta que contar con uno de estos se ha vuelto muy común ya que te brinda todo tipo de información y aplicaciones, interactuar en redes sociales, todos estos puntos son utilizados de una forma cotidiana, en donde podemos conocer un lugar turístico que nunca hayamos visitado, o informarnos del lugar turístico antes de ir a visitarlo.

Lo que resulta interesante el querer bridarle una experiencia diferenciada al turista, teniendo en cuenta que las estrategias de información turística están relacionadas con la comunicación, el medio que hoy en día resulta indispensable es el internet, es por ello que proponemos el uso de los teléfonos móviles para la lectura de los códigos QR como herramienta para que los turistas tengan un fácil acceso a información importante del lugar turístico visitado, ya que se brindara ubicaciones, historia, fotos, videos, planta turística del lugar.

#### **4.3. EL NUEVO TURISTA**

Un reto importante para cada país es poder ser competitivo frente a otros países, en el sector turismo existe una competencia por poder atraer la mayor cantidad de turistas.

¿De dónde obtienen información?, Los turistas utilizan la red como primera fuente de información para poder seleccionar un destino turístico, resulta interesante como una recomendación, una opinión, hasta una foto puede influir de manera significativa la elección de una persona para animarse a realizar un viaje a un destino turístico, es así como tenemos que tener en cuenta de ofrecer un servicio de calidad, un servicio de experiencia única, que satisfaga expectativas y las supere.

Los destinos turísticos no solo son los atractivos, sino todo el producto turístico, desarrollar estrategias de forma conjunta, de una manera uniforme en donde el principal objetivo sea ofrecerle calidad al turista, en el destino interactúan los restaurantes, hoteles, las agencias etc. Todos estos tienen que tener una estrategia para poder generar experiencias que sean recomendables.

## **4.4. EL MARKETING TURISTICO**

El marketing turístico se va a encargar de determinar qué es lo que busca el turista y lograr satisfacer la necesidad, deseos y motivaciones adaptándolas a su a los productos turísticos, el fin del marketing turístico es lograr satisfacer al comprador y que la empresas privadas y estatales logren sus metas.

El turismo es uno de los servicios por excelencia. Se confunde muchas veces que el marketing es conseguir más ventas o promocionar o conseguir un mayor número de visitantes, cuando en realidad decir marketing se centra en proporcionar valor y satisfacción a los clientes.

El marketing como el turismo ha ido evolucionando, no se puede hablar de turismo y decir que no utiliza el internet como medio de comunicación.

La difusión de persona a persona siempre ha sido la más común y la más importante para la recomendación y promoción de los destinos turísticos, pero ahora eso se ha multiplicado con la utilización de medios digitales como lo son los blogs, redes sociales, canales de youtube, etc.

Los códigos QR se adaptan a todas las acciones del marketing conectando del mundo off-line con el on-line.

## **4.5. CÓDIGOS QR**

Manifiesta (Delgado,2013) en su explicación de los códigos QR no son más que un cuadro conformado por puntos codificados que almacenan información y tienen origen en el año 1994, por la empresa Denso Wave, ellos lo utilizaban para codificación de sus inventarios de gran escala.

Desde entonces el uso de estos códigos ha ido creciendo considerablemente, usándose hoy en día en la vida cotidiana al igual que está siendo utilizada en el marketing.

Los códigos QR han aumentado popularidad, sin embargo, su uso se ha extendido desde contener información de procedencia en direcciones Web, pagos por aplicativo, cartas de restaurantes, etc. Aquí se muestra un modelo de código QR.

38

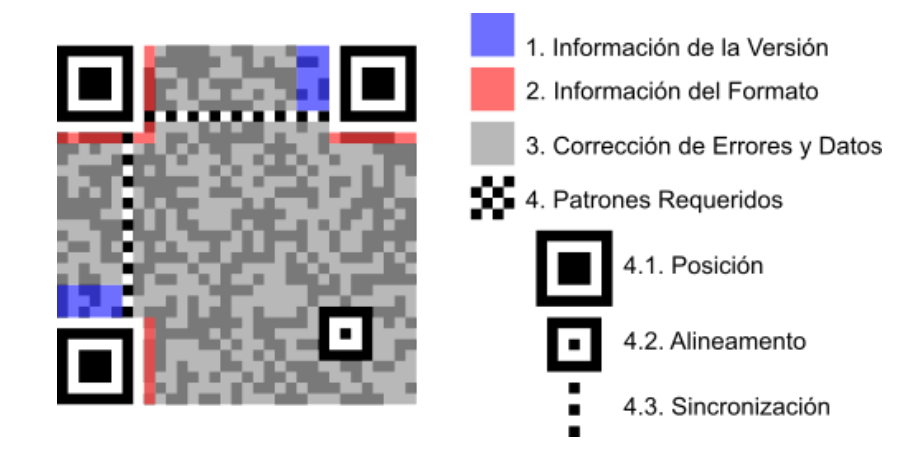

**Figura 4.1 Código de respuesta rápida QR**

# **4.5.1. VENTAJAS DE LOS CÓDIGOS QR**

Las principales ventajas que encontraremos con el uso de los códigos QR son las siguientes:

Medio de lectura

Permite una lectura más fácil y cómoda al poder ser leídos por cualquier persona que tenga un smartphone con cámara de fotos y el aplicativo necesario para poder leerlos.

Soporte de formatos

Los códigos QR brindan un soporte a formatos de texto, video, imágenes y enlaces a páginas web.

- Información rápida Una principal ventaja es la obtención de información rápida de manera oportuna.
- Bajo Costo

El código QR es una herramienta que no genera un gran costo, a la cual podemos acceder a diversas plataformas inclusive gratuitas que nos van a permitir la creación y generación de los códigos.

### **4.5.2. UTILIDADES DE LOS CÓDIGOS QR**

El uso y aplicación de los códigos QR es de uso sencillo que simplifica el trabajo del consumidor, ya que por medio de estos obtendrá información real y de manera rápida, con la simple acción de escanear un código QR.

El control de inventarios y registro de productos fueron la finalidad inicial de los QR, pero al pasar de los años el aumento de los celulares con cámara y con conexión a internet fue más común entre las personas, el día de hoy por la coyuntura en la que estamos viviendo de la pandemia por la covid 19 se aceleró el uso de estos códigos y de que las personas instalaran el software que permite decodificarlos, la utilidad que se les puede dar a los códigos en el área empresarial son:

- Publicidad
- Campañas de Marketing
- Merchandising
- Diseño Gráfico
- Papelería
- Internet, Webs, blogs...

# **4.5.3. EJEMPLOS DEL USO DE LOS CODIGOS QR**

- Códigos QR al lado de cuadros de los museos para acceder a información.
- McDonald's utiliza los QR para aportar valor nutricional a los alimentos.
- Códigos QR en el transporte público para aportar información sobre tarifas y horarios.
- Conectarse al Wifi mediante un QR.
- Pagos mediante códigos QR.
- Crear videos interactivos o con mensajes ocultos.
- Códigos QR en mesas de restaurantes para facilitar la carta.

# **4.5.4. DESCARGA E INSTALACIÓN DE LECTORES**

La descarga e instalación del software necesario para el escaneo de los QR es un proceso sencillo.

## **A) Acceder al sitio de descarga**

Existen diversos aplicativos gratuitos que se pueden descargar para poder leer los códigos QR, por ejemplo:

- Código QR Reader
- **QR Droid Code Scanner**
- QR Barcode Scanner
- Escáner de QR
- **QR Droid Private**

## **B) Acepar, Descargar e instalar**

Luego de encontrar la aplicación que deseamos y creemos conveniente para nuestro celular completamos los pasos que exige el sitio de descarga para realizar el proceso de instalación.

# **4.5.5. PROCESO DE ESCANEO**

Luego de la instalación del aplicativo, se procede con la lectura del código QR para eso es necesario contar con:

- Una cámara fotográfica en el equipo móvil
- Un software instalado

Tenemos que activar el software instalado en el teléfono móvil, este inicializará la cámara y el sistema de lectura.

Luego enfocamos con la cámara del teléfono celular el QR que se desea decodificar y realizar la lectura.

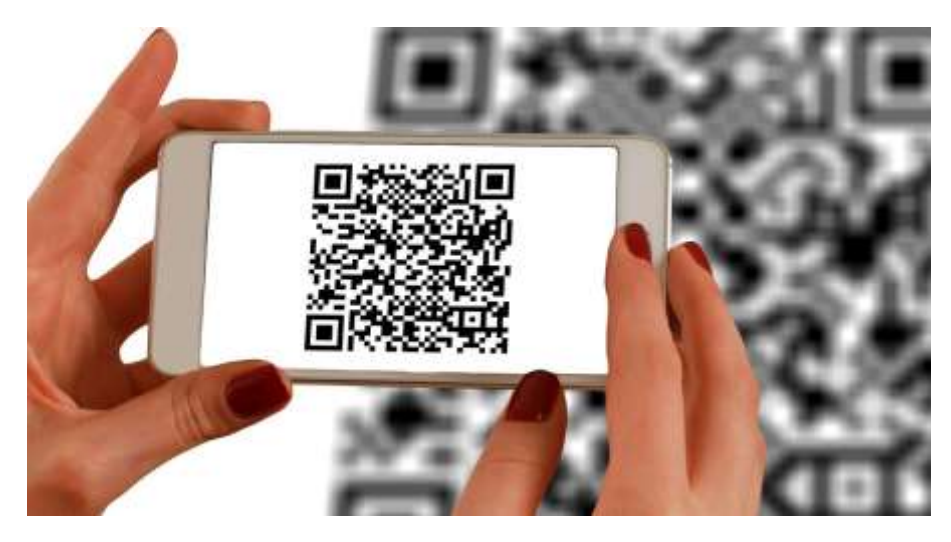

**Figura 4.2 Lectura de código QR**

Los QR en la actualidad son usados para obtener información inmediata de algún producto o servicio que genere curiosidad por el consumidor.

El uso de estos códigos sigue creciendo e irá aumentando debido a los grandes beneficios que brinda y a su fácil uso y manejo de estos.

#### **4.6. MARKETING MOVIL**

El marketing móvil tiene como principal fin el diseño y ejecución de lo que es el marketing, pero ahora basado en la tecnología que vendría a ser el teléfono móvil que conocemos como celular, teniendo como base que este sea de fácil acceso y uso para permitir al usuario llegar y usar de una manera sencilla sin que resulte complejo acceder a este.

Este tipo de marketing busca tener una base de datos, captando clientes potenciales, a los cuales sea posible enviar contenido informativo, promociones, etc., resulta rentable ya que el uso del teléfono móvil en la actualidad ha tomado importancia para las empresas privadas y públicas.

Es así como los códigos QR resultan ideales para implementar el concepto de marketing móvil en el distrito del Rímac, considerando las ventajas mencionadas como puntos a favor para usar el marketing móvil de ventana de información para los visitantes permitiendo un impacto positivo para el cliente

43

## **CAPITULO V: METODOLOGIA Y RESULTADOS DE LA INVESTIGACIÓN**

#### **5.1. METODOLOGIA DE LA INVESTIGACIÓN**

La investigación que hemos llevado a cabo ha sido una investigación de campo, se realizaron encuestas en el Centro Histórico de Lima, a los turistas que visitaban el Centro y a las personas que caminaban a los alrededores de las calles.

Nuestra investigación se caracteriza por la utilización de encuestas en donde nos ayudará a saber qué es lo que la sociedad opina acerca de un tema, en este caso las encuestas realizadas se aplicaran a turistas nacionales y extranjeros, para poder saber si le parece que la utilización de códigos QR en los atractivos turísticos les facilita la información.

## **5.2. INSTRUMENTO DE RECOLECCIÓN DE DATOS**

El instrumento que hemos utilizado es el cuestionario, que cuenta con 11 preguntas planteadas para personas que sean las necesarias para resolver nuestro problema de investigación.

El objetivo de las encuestas es poder ver las preferencias de las personas en relación con la tecnología y el acceso de información mediante los teléfonos móviles.

## **5.3. CUESTIONARIO**

```
TURISMO Y TECNOLOGÍA EN EL DISTRITO DEL RÍMAC
1.¿Qué edad tienes?
                        ( )
2.¿De qué país o ciudad es visitante?
3. ¿Cree que los medios tecnológicos son herramientas importantes para obtener
información de los lugares turísticos que visita?
                  NO( )SI( )4.¿Utiliza algún medio electrónico para informase de los atractivos turísticos?
      S(NO( )5.¿Conoce los atractivos del distrito del Rímac?
      SI( )NO( )6.¿Conoce usted que son los códigos QR?
      SI( )NO( )7.¿Qué tipo de medio electrónico utiliza?
      Tablet()
                  Smartphone()
                                  lpad()
                                                 Otros()
8.¿Cuenta usted con una aplicación para leer los códigos QR?
                  NO( )S|(-)9. ¿Le gustaría que los atractivos cuenten con códigos QR para brindarle información del
atractivo?
      SI( )NO( )10.¿Qué tipo de información le gustaría obtener en los códigos QR?
      Historia() Ubicaciones()
                                  Planta Turística( )
                                                        Videos()
                                                                      Otros........
11.¿Consideraria que los códigos QR son importantes para el turismo?
      SI( )NO( )
```
**Figura 5.1 Cuestionario**

## **5.4. RESULTADO DEL CUESTIONARIO**

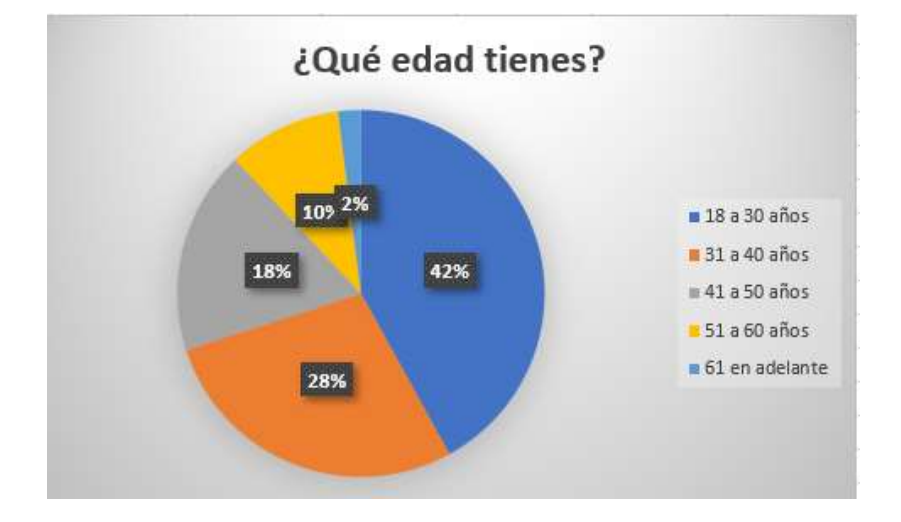

# **Pregunta 1. ¿Qué edad tienes?**

**Figura 5.2 Pregunta 1** 

# **Interpretación:**

Vemos que a los turistas encuestados la mayoría son personas jóvenes que van desde los 18 a 30 años, debemos resalar que las personas de esa edad están mas sumergidas en el tema de la tecnología y en el uso de herramientas digitales.

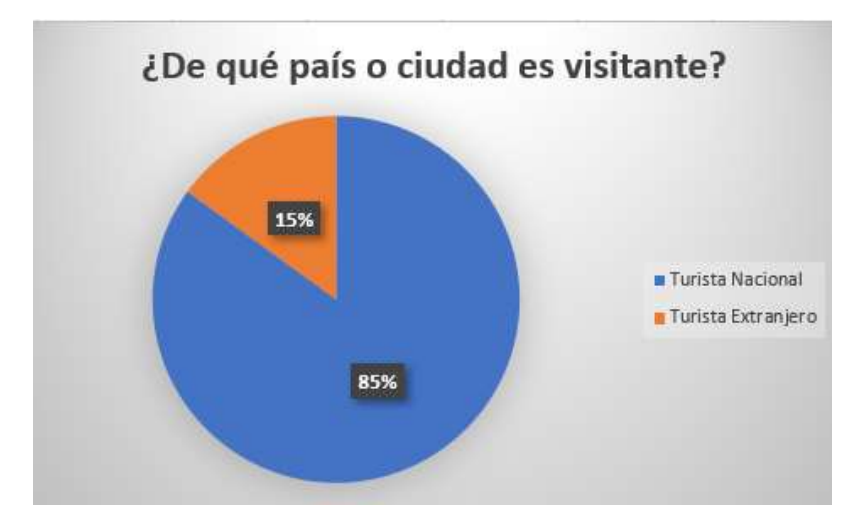

**Pregunta 2. ¿De qué país o ciudad es visitante?** 

**Figura 5.3 Pregunta 2**

La mayoría de turistas que encontramos a los alrededores del Centro Histórico de Lima y cerca a la entrada del distrito del Rímac (Alameda Chabuca Granda), resultaron ser visitantes nacionales, la mayoría limeños.

**Pregunta 3. ¿Cree que los medios tecnológicos son herramientas importantes para obtener información de los lugares turísticos que visita?**

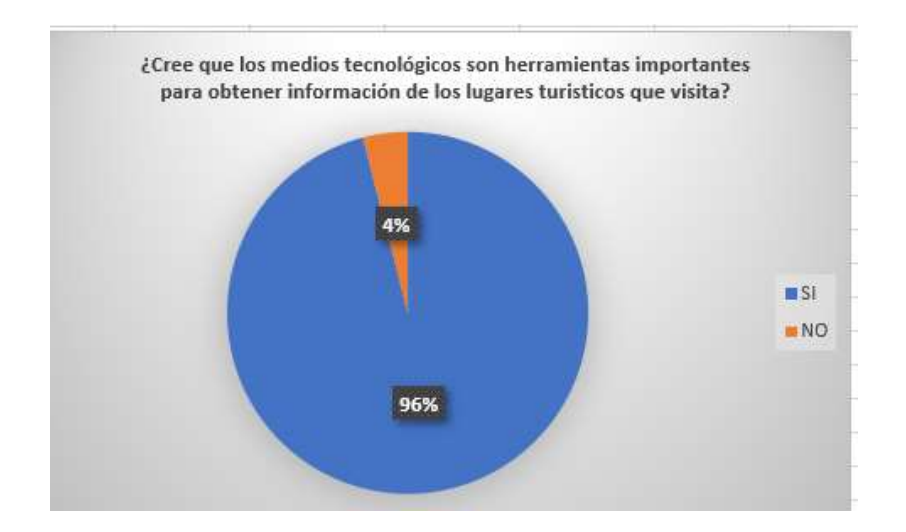

**Figura 5.4 Pregunta 3**

## **Interpretación:**

Las personas encuestadas respondieron en un 96% que la tecnología si es una herramienta importante para acceder a información ya que hoy en día poseer un medio tecnológico es más común.

**Pregunta 4: ¿Utiliza algún medio electrónico para informase de los atractivos turísticos?** 

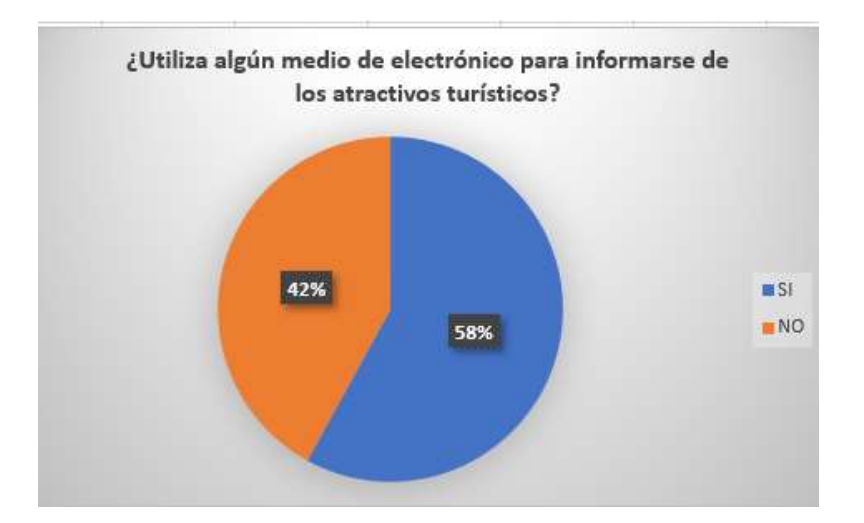

**Figura 5.5 Pregunta 4**

## **Interpretación:**

Un 58% de los encuestados respondió que si utiliza un medio electrónico para informarse lo que podemos concluir que la mayor parte ve necesario informarse antes de visitar un atractivo turístico.

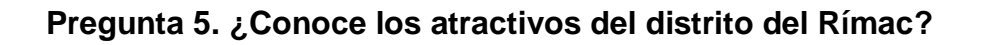

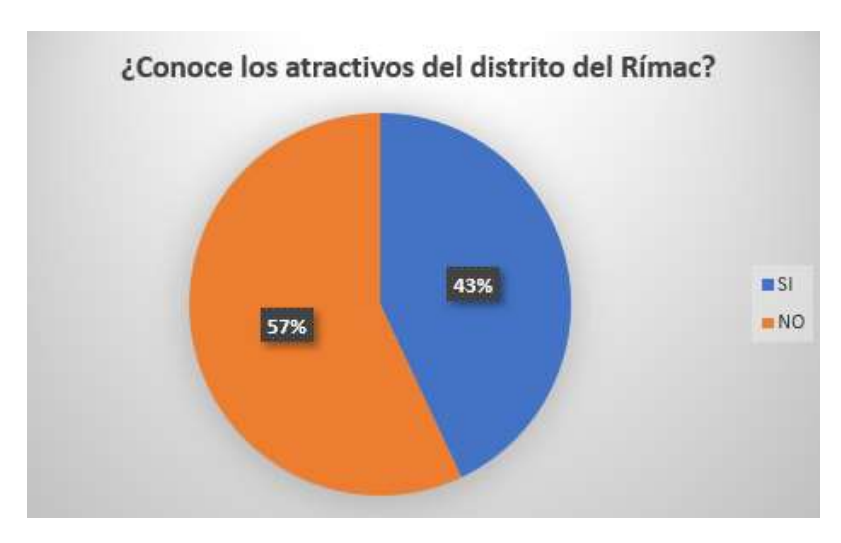

**Figura 5.6 Pregunta 5**

Más de la mitad de las personas encuestadas conocen el Centro Histórico de Lima, pero no conoces como llegar al distrito del Rímac, ni los atractivos con el que cuenta el distrito.

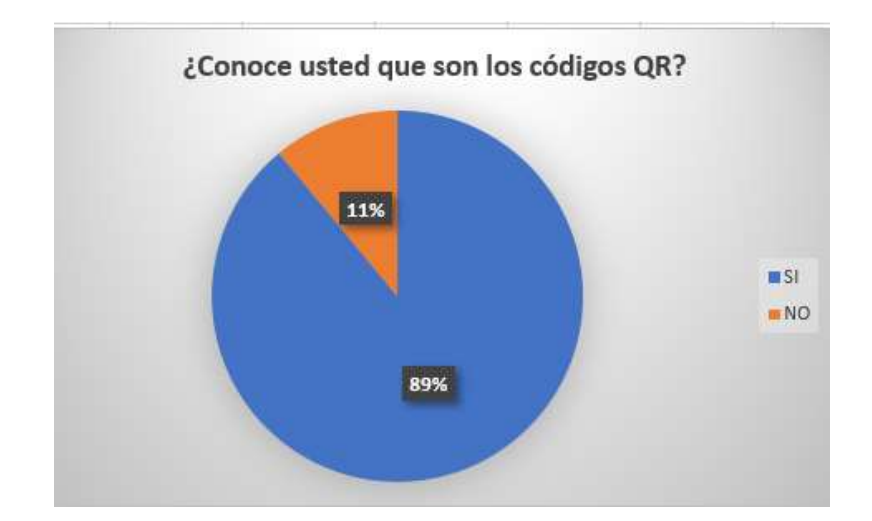

# **Pregunta 6: ¿Conoce usted que son los códigos QR?**

**Figura 5.7 Pregunta 6**

# **Interpretación:**

El 89% de los encuestados tiene conocimiento de que son los códigos QR ya que se usa actualmente para varios sectores, lo cual el turismo también debería emplearlo.

# **Pregunta 7: ¿Qué tipo de medio electrónico utiliza?**

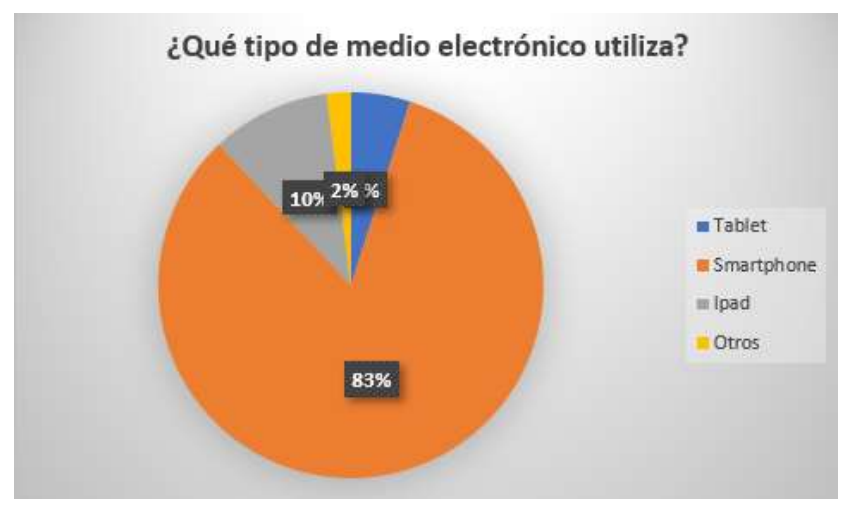

**Figura 5.8 Pregunta 7**

La mayoría de las personas encuestadas utiliza smartphone, comenta que es más accesible conseguirlo ya que son los más comerciales y de fácil uso, en menor cantidad son los ipad.

# **Pregunta 8: ¿Cuenta usted con una aplicación para leer los códigos QR?**

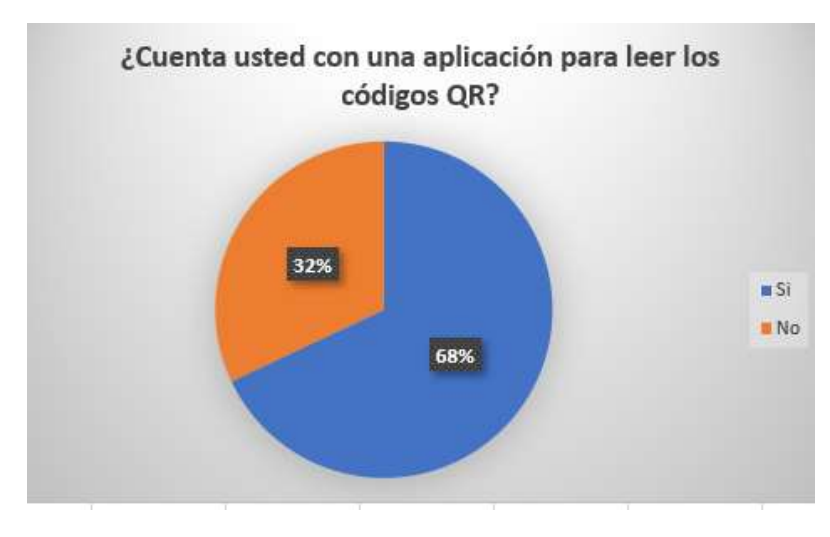

**Figura 5.9 Pregunta 8**

El 68% cuenta con una aplicación en su teléfono móvil, al ser útil el uso de QR tienen conocimiento de que se debe contar con una aplicación para que sea posible la lectura de los códigos.

**Pregunta 9: ¿Le gustaría que los atractivos cuenten con códigos QR para brindarle información del atractivo?**

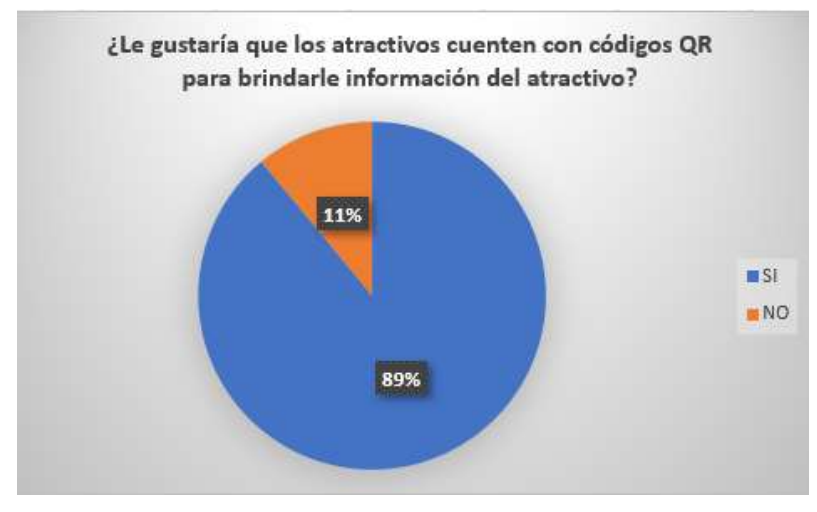

**Figura 5.10 Pregunta 9**

## **Interpretación:**

Un 89% opina que le gustaría que los atractivos turísticos cuenten con códigos QR que le brinden información, que les resulta interesante cuando pasen por uno de ellos y quieran saber los datos principales cuando no cuenten con un guía turístico.

## **Pregunta 10: ¿Qué tipo de información le gustaría obtener en los códigos QR?**

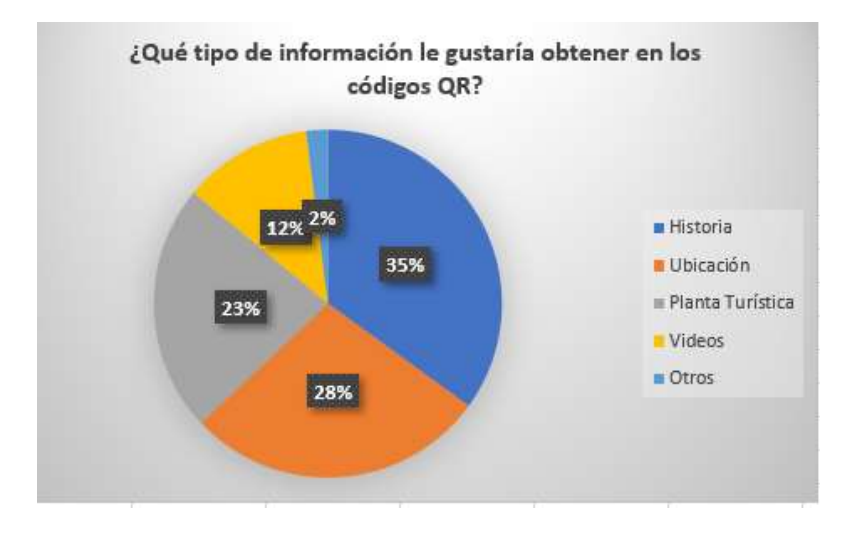

**Figura 5.11 Pregunta 10**

Las respuestas de los encuestados coincidieron en que les gustaría saber de la historia y la ubicación de los atractivos turísticos, también un 23% está interesado en información de planta turística entre el principal interés son los restaurantes de comidas típicas.

# **Pregunta 11: ¿Consideraría que los códigos QR son importantes para el turismo?**

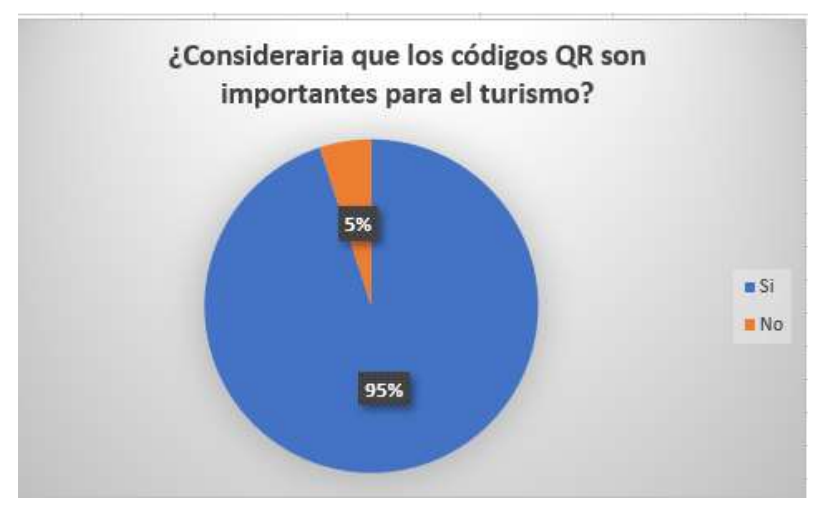

**Figura 5.12 Pregunta 11**

El 95% de los encuestados concuerda que es importante el uso de los códigos QR en el turismo, ya que como visitantes les gustaría tener diferentes experiencias, en donde sea posible interactuar y acceder a información de una manera fácil.

En conclusión, podemos decir que la estrategia de contar con información turística en los atractivos del distrito del Rímac resulta positiva para los visitantes, ya que se considera que el turismo debe ir a la par con la tecnología y como va evolucionando la forma en que el turista encuentra atractivo un lugar turístico.

# **CAPITULO VI: PROPUESTA DE USO DE CÓDIGOS QR COMO MEDIO DE INFORMACIÓN**

El presente trabajo de investigación pretende brindar una alternativa de solución para desarrollar códigos QR y aplicarlos como medio de información turística en el distrito del Rímac

## **6.1. ESTRATEGIA DE INFORMACIÓN TURISTICA**

Las estrategias que se utilizan hoy en día para brindar información turística a los visitantes están basadas en tecnología y en aplicación de nuevas herramientas las cuales sean atractivas para los consumidores y faciliten la visita de los turistas a un determinado atractivo turístico.

### **6.1.1. Objetivo**

Desarrollar una estrategia de marketing para brindar información turística basada en la tecnología Quick Response (QR) para facilitar información turística.

### **6.2. ESTRATEGIA BASADA EN LA TECNOLOGIA QR**

Los códigos QR como ya hemos mencionado anteriormente son un tipo de códigos de barra bidimensional, donde la información que deseamos brindar está codificada dentro de un cuadrado que va a permitir almacenar gran cantidad de información.

En el turismo por qué sería necesario utilizar este tipo de herramientas, en la actualidad el turismo está ligado a la utilización de nuevas tecnologías que facilitan a los turistas informarse, obtener datos de atractivos, alojamientos, vuelos, paquetes turísticos, restaurantes entre otras que sin tener la necesidad de estar en el lugar que vamos a visitar podemos conseguir, en el caso del Centro Histórico de Lima estamos centrándonos en lo que abarca al distrito del Rímac y de lo fundamental que sería la actualización de los códigos QR en los principales atractivos turísticos y más importantes de la zona, y del mismo modo un mapa donde nos brinde la información de cómo llegar a estos atractivos, para dar un mejor servicio a los turistas, facilitarle la información importante y relevante y generar en ellos una mejor estadía en el distrito del Rímac.

## **6.3. GENERACIÓN Y APLICACIÓN DE LA TECNOLOGÍA QR**

El motivo de la generación de los códigos QR para poder aplicarlo en los atractivos turísticos surgió para poder demostrar los beneficios del uso de estos elementos en los diferentes ámbitos de la actividad turística.

#### **6.4. DELIMITACIÓN DE LA ZONA**

Para la realización del presente trabajo tomaremos en cuenta específicamente los atractivos turísticos que se encuentran comprendidos en el Centro Histórico de Lima en el distrito del Rímac, aquí es donde aplicaremos la estrategia de información turística.

#### **6.4.1. Distrito del Rímac**

Reconocido como distrito el 02 de febrero de 1920, En el 2015 fue incluido en el grupo de ciudades que forman parte del Patrimonio Mundial por la organización de las Naciones Unidas para la Educación, la Ciencia y la Cultura (UNESCO).

El distrito del Rímac abarca el 40% del patrimonio cultural de Lima, que contienen historia, donde el arte y la espiritualidad se juntan, se ha delimitado la zona tomando en cuenta al sector donde se encuentran ubicados los atractivos turísticos a tomarse en cuenta para la creación de los códigos QR estos códigos van a estar ubicados cerca del atractivo turístico, donde tengan un fácil acceso y a vista de los visitantes, los atractivos escogidos son de forma estratégica ya que al encontrarse cerca a los atractivos del distrito de Lima es más probable que los visitantes lleguen a cruzar el puente de piedra que podríamos lograr con una buena señalización:

Departamento: Lima

Distrito: Rímac

Atractivos turísticos

- Alameda de los Descalzos
- Capillita del Puente
- Iglesia de Santa Liberata
- Puente de Piedra
- Convento y Museo de los Descalzos
- Paseo de Aguas
- **·** Iglesia de San Lázaro

Convento Nuestra Señora del Patrocinio

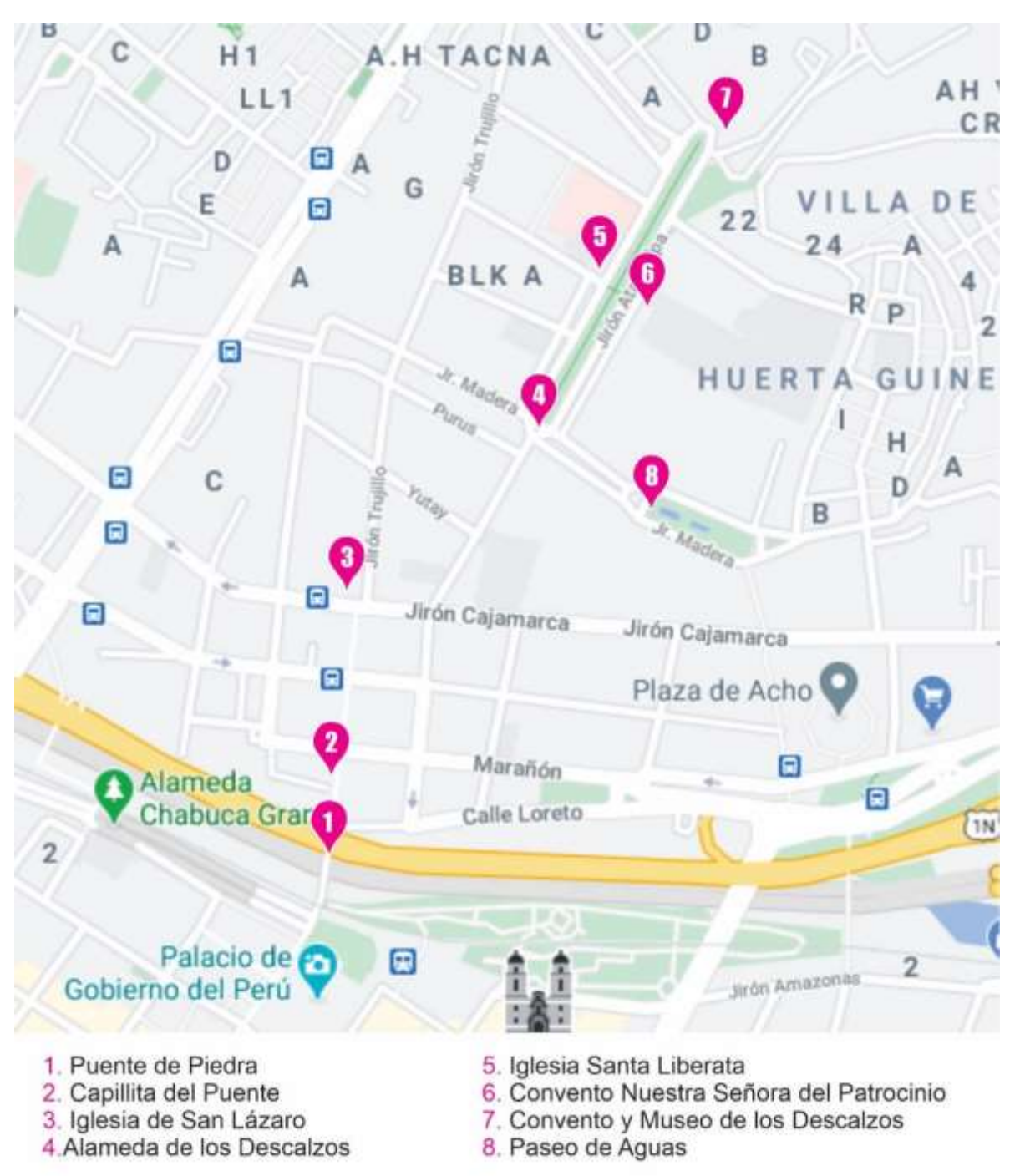

**Figura 6.1 Mapa de atractivos turísticos del Rímac**

# **6.4.2. Atractivos Turísticos**

A continuación, mostramos un cuadro con la finalidad de tener una base real de los atractivos turísticos.

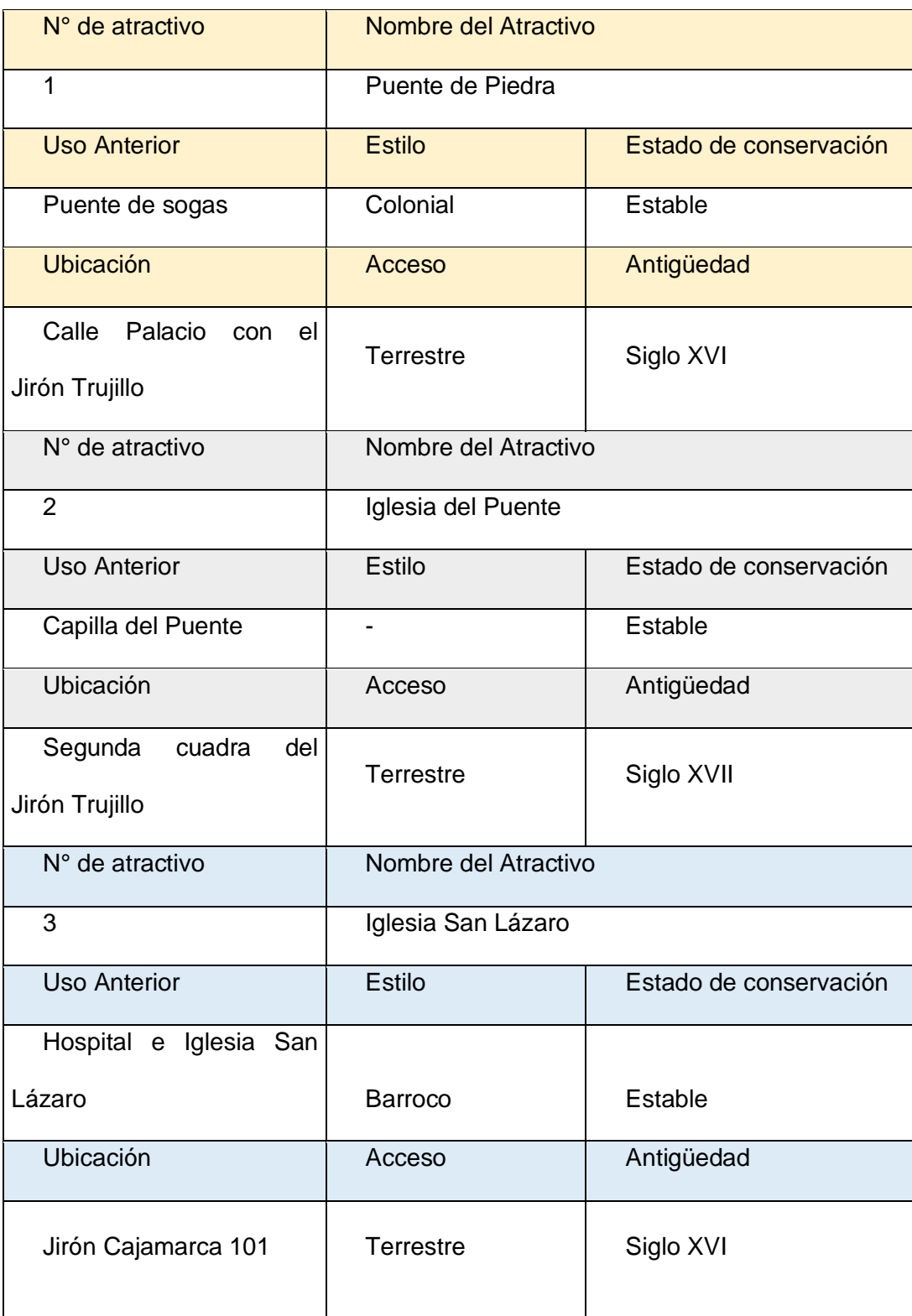

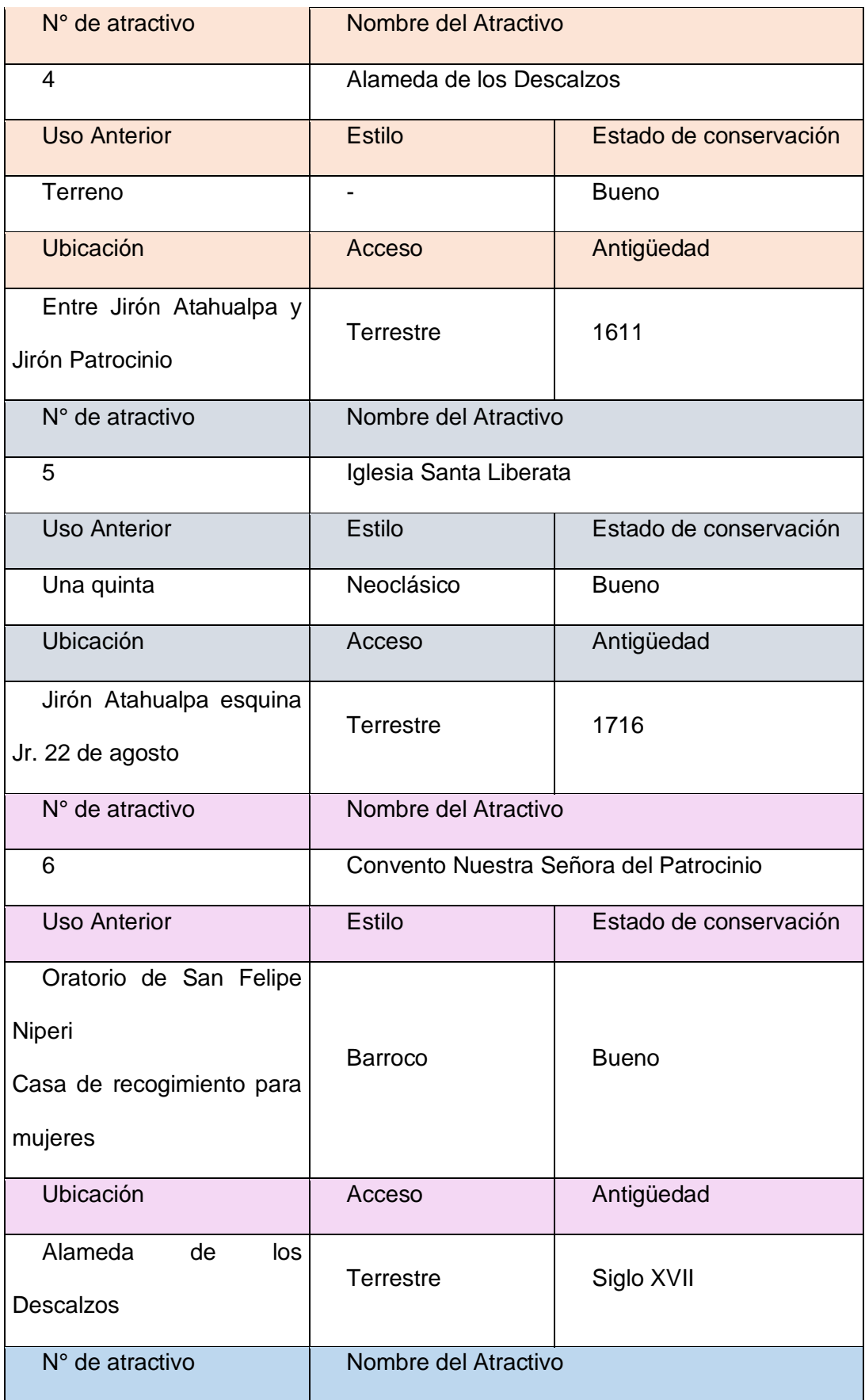
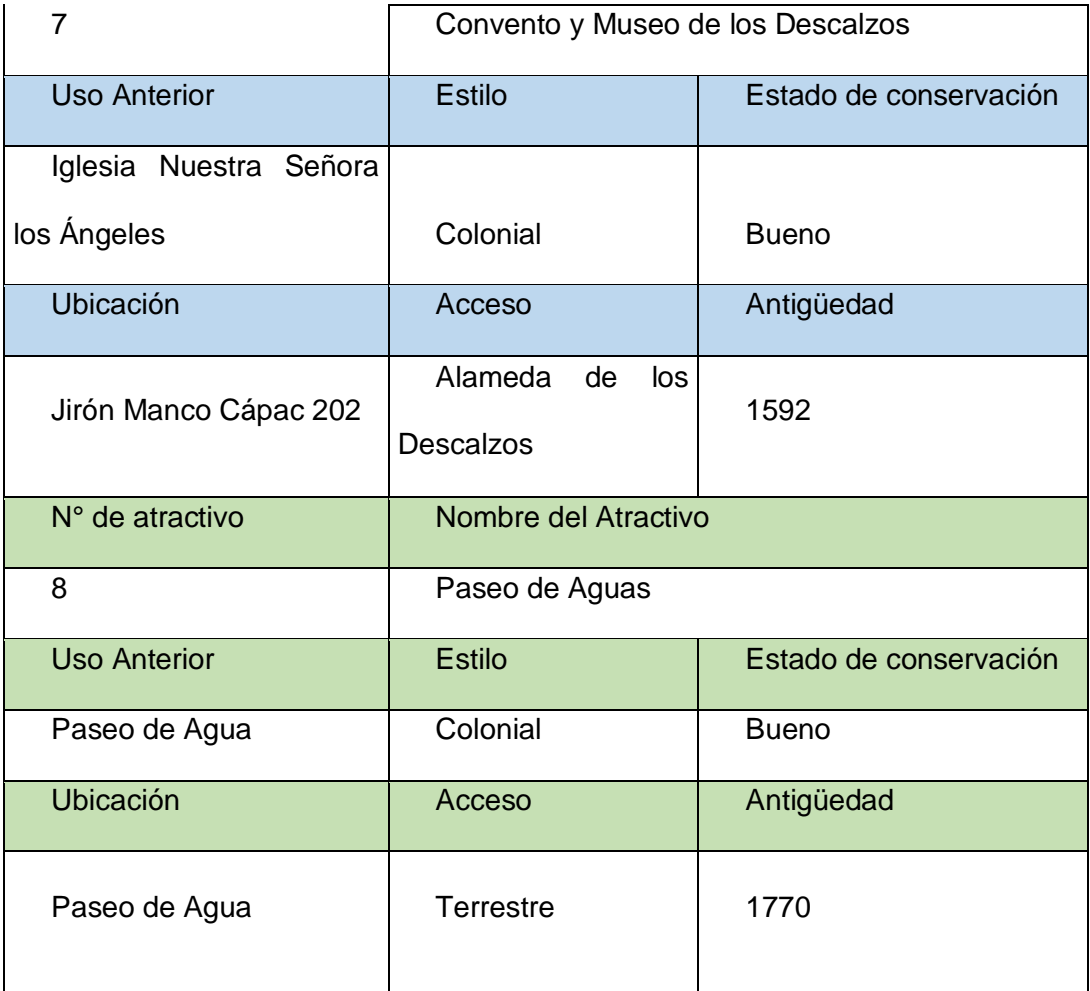

# Tabla 1: **Atractivos del distrito del Rímac Foto: Elaboración propia**

## **6.5. CREACIÓN DE CODIGOS QR**

Para la creación del contenido nos basaremos en información de cada atractivo que sea importante y relevante de cada atractivo, como lo son datos históricos, características, ubicación, la información será conta y concreta ya que lo que se pretende es hacerlo llamativo e interesante con el objetivo de informar y de que los visitantes tengan el interés de ver el contenido de los códigos QR, también se adicionaran fotografías.

Se utilizó para la generación de los códigos QR un sitio web de internet gratuito en el cual podemos diseñar el código de forma gratuita y de un fácil uso para el público.

Para crear los códigos QR existen muchas páginas en donde es de manera gratuita a pesar de ser patentada por la empresa creadora Denso Wave, el público en general puede acceder a estas páginas, pero también existe de forma pagada en donde te da otras funciones adicionales como por ejemplo QRCode Studio. Este viene a ser un premium software generador de códigos QR, está enfocado en profesionales que quieran crear códigos dinámicos, organizarlos y rastrearlos.

Hay 3 planes:

- Starter (€5/mes o €60/año): Acceso ilimitado a códigos QR estáticos, 3 códigos QR dinámicos, escaneos ilimitados, diseños personalizados, plantillas de diseños, estadísticas básicas.
- Regular (€15/mes o €180/año): Todo lo que tiene el starter plan, 100 códigos QR dinámicos, estadísticas avanzadas, importación grupal con un límite de 50 códigos.
- Premium (€39/mes o €468/año): Todo lo que tiene el plan regular, 1,000 códigos QR dinámicos, importación grupal con un límite de 500 códigos, urls cortos white-label (utilizar su propio dominio para acortar urls).

El sitio que utilizaremos para la generación de los códigos QR será QRCode Monkey, es un sitio on-line gratuito y de fácil uso donde podremos generar los códigos que necesitaremos para implementarlos en nuestra propuesta para el distrito del Rímac.

Los pasos que seguimos para la creación de los códigos QR son:

Copiamos el enlace a donde queremos direccionar los códigos QR, en este caso nuestra información será en un archivo jpg, por lo tanto, tenemos que subir esa imagen a un sitio de almacenamiento como Google drive, obtenemos el enlace y lo pegamos en el campo necesario.

|                          | RCODEMONKEY<br>HE TOOK FREE CITY CODE GENERATION | <b>ABOUT</b><br><b>CHROME APP</b><br><b>GREDOLAPI</b><br><b>GROBBETIVING</b><br><b>ENGLINI</b>          |
|--------------------------|--------------------------------------------------|----------------------------------------------------------------------------------------------------|
| <b>URL</b>               | 1000<br>TIME.<br>most tan years                  | <b>HILLMAD</b><br><b>ENCERCATE</b><br><b>TOGATION</b><br><b>THITTIE</b><br><b>TOUGH THE FIRST BECOM</b> |
| ۰                        | ENTER CONTENT                                    | $\sim$                                                                                                  |
| <b>Yaut URL</b>          | Przgou//www.cpizade-momkey.com                   |                                                                                                    |
| $\overline{\phantom{a}}$ | SET COLORS                                       |                                                                                                    |
|                          | ADD LOGO IMAGE                                   | ÷                                                                                                    |
| 耳                        | CUSTOMIZE DESIGN                                 | ٠                                                                                                    |
|                          |                                                  |                                                                                                    |

**Figura 6.2 Selección de URL** 

El siguiente paso son los colores, en esta página tenemos la opción de cambiar los colores de nuestro código QR, como sabemos el tradicional es el negro sobre blanco, aquí podremos modificarlo a nuestro gusto, podemos utilizar un solo color y escoger el tono que deseamos, también nos dan opción a ponerle un color difuminado con dos colores y por último podemos cambiarle los cuadrados que tenemos en las esquinas (ojo), donde podemos cambiarle de color, lo recomendable es escoger tonos que vayan con la identidad del distrito para que tenga armonía con las piezas gráficas, el logo y la identidad.

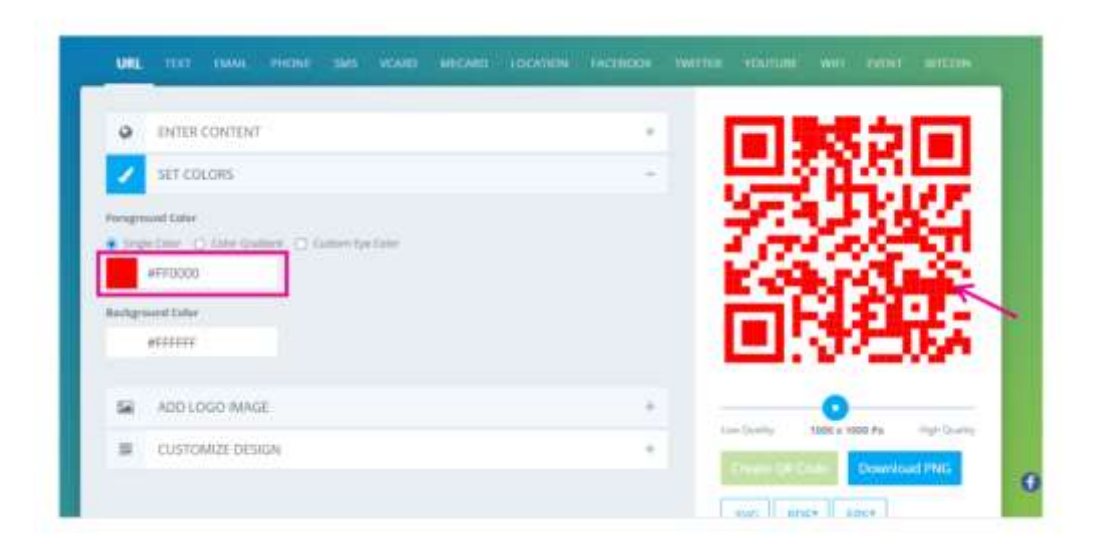

**Figura 6.3 Cambio de color** 

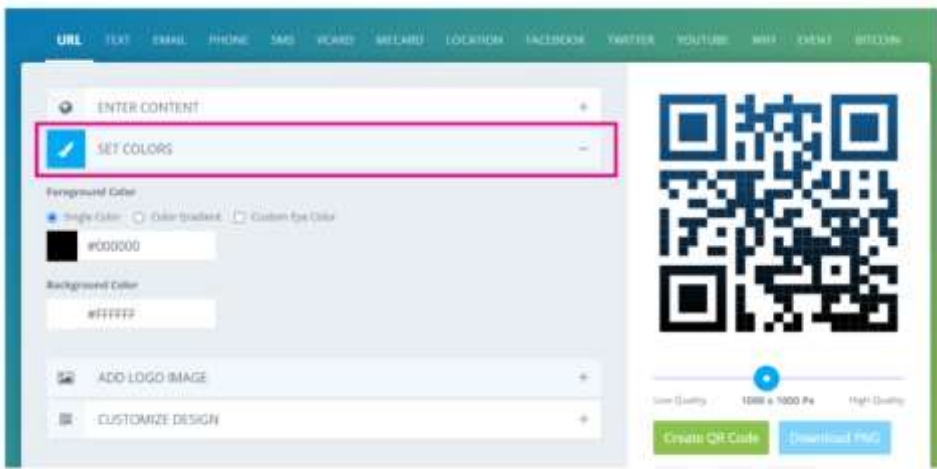

**Figura 6.4 Color escogido** 

Luego si se desea se puede añadir el logo, en esta ocasión no lo consideramos porque en el espacio donde vaya el código QR irá con el logo con el que cuenta el distrito del Rímac, también la página te ofrece cambiarle el diseño del código QR.

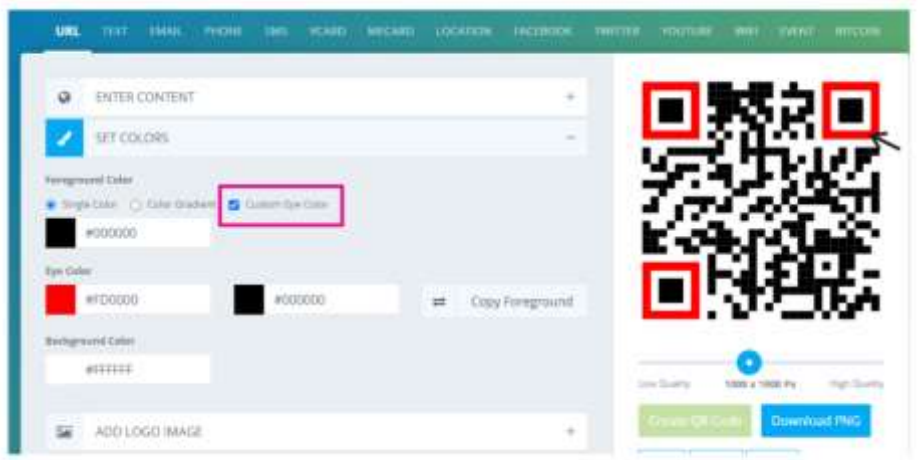

**Figura 6.5 Color de ojos** 

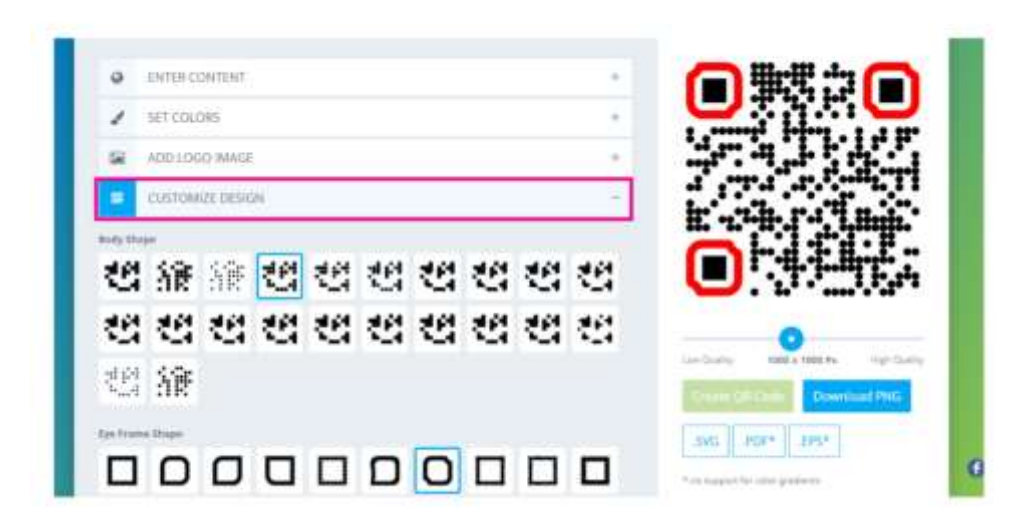

**Figura 6.6 Diseño opcional de QR** 

El siguiente paso luego de que ya lo tenemos personalizado a nuestro gusto, hay que hacer click en el botón crear código QR, para que se genere el código, podemos también variar el formato de los pixeles, escogeremos un tamaño grande ya queremos que sea notorio para los visitantes del distrito del Rímac

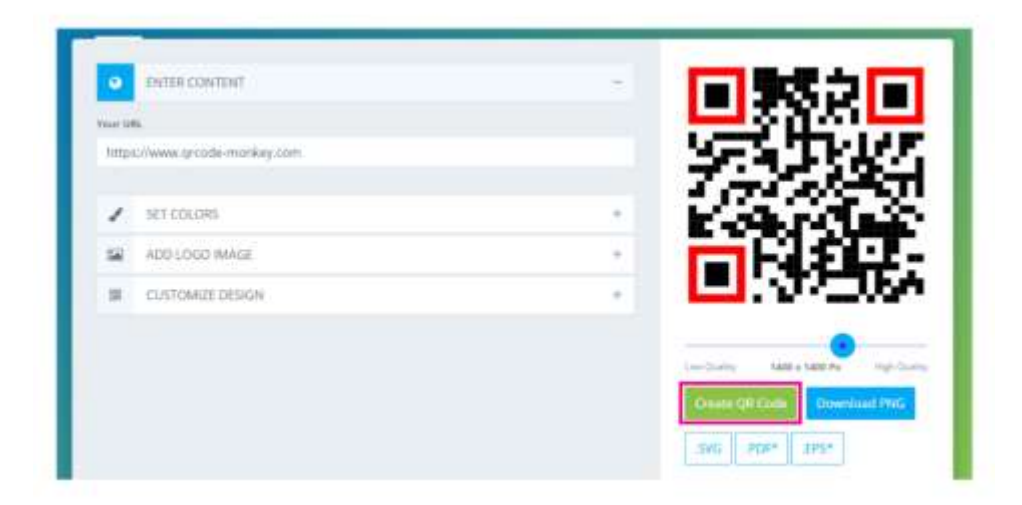

**Figura 6.7 Creación del Código QR** 

Finalmente escogemos el formato en el que vamos a descargar la imagen del código QR, escogemos el descargar en formato PNG, es un formato en donde la imagen no va a contar con un fondo y podremos utilizarlo en cualquier pieza gráfica sin ningún problema, si se desea en otros formatos la página te brinda otras opciones como; SVG, PDF y EPS\*, la elección se tomará dependiendo para que necesitemos los códigos, en nuestro caso es para la impresión de este en un mural para colocarlo en el atractivo turístico.

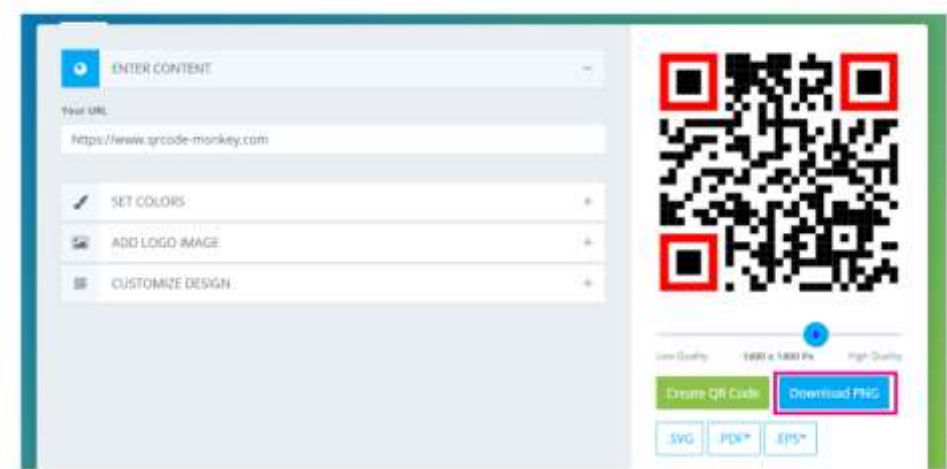

**Figura 6.8 Guardar código QR en PNG** 

Código QR generado y

guardado en la galería.

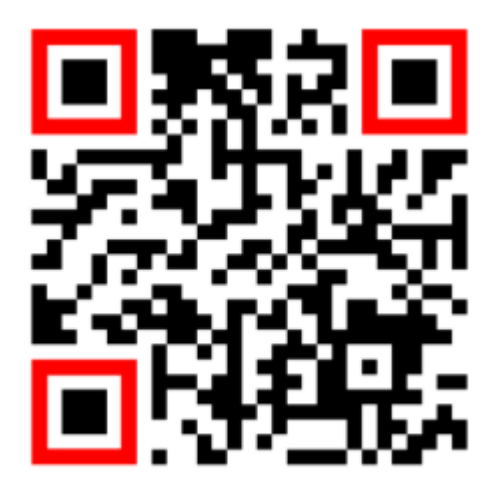

**Figura 6.9 Código QR generado** 

El mismo procedimiento utilizaremos para la creación de los demás códigos QR de cada atractivo turístico indicado en nuestra delimitación del distrito.

Los pasos para poder utilizar los códigos QR son los siguientes:

Tener instalado en nuestro teléfono móvil la aplicación que nos permita leer los códigos QR, por ejemplo, Lector QR de Scan.

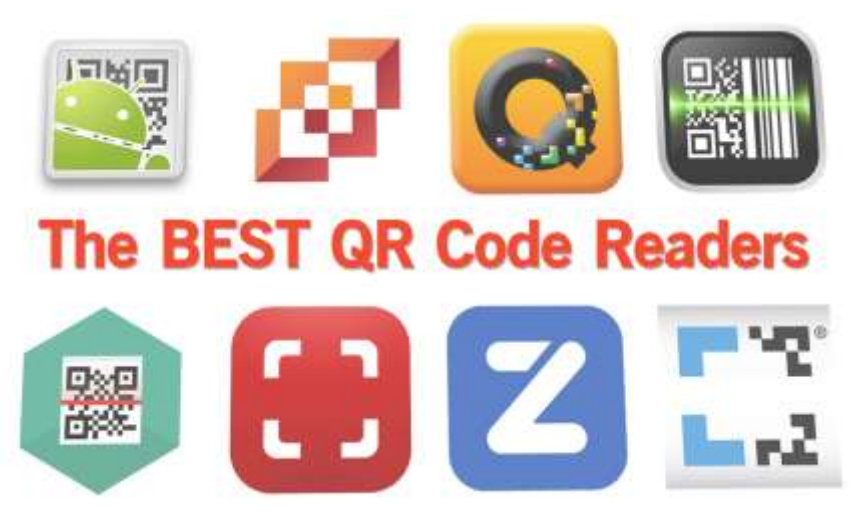

**Figura 6.10 Aplicativos para lectura de códigos QR** 

Contar con internet en el teléfono móvil para que pueda funcionar la aplicación del celular y acceder a la información.

- Escanear el código QR en el teléfono por medio de la aplicación.
- La información se procesa del código QR.
- La información se desplegará.

Hemos creado 8 QR para los atractivos principales del distrito del Rímac, con un circuito turístico que parte desde el Puente de Piedra hasta llegar al Paseo de Agua, hemos considerado estos atractivos que son los más cercanos entre si para poder hacer un recorrido peatonal, no obstante la propuesta de colocar los códigos QR es en general para todos los atractivos, también se piensa contar un código QR que se encuentre en la frontera del distrito de Lima y el distrito del Rímac, consideramos el Puente de Piedra como el lugar idóneo para colocar este código, ya que no cuenta con una señalización clara en donde nos indiquen que es un atractivo y que fue siempre la unión para pasar de distrito a distrito.

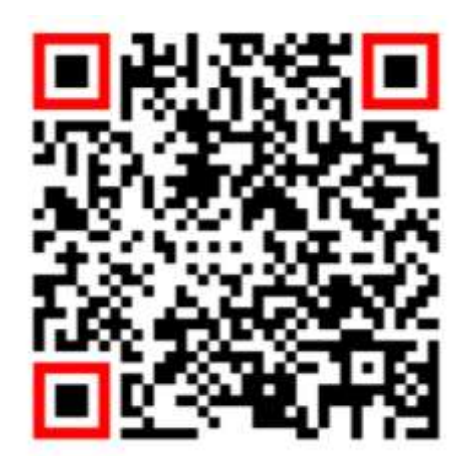

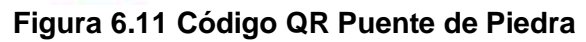

# **Puente de Piedra**

Alrededor del año 1549, la comunicación de Lima<br>hacia el norte se realizaba por medio de un puente nacia el norte se realizaba por medio de un puente<br>hecho de sogas y bejucos y más tarde, en 1554, fue<br>reemplazado por un puente de madera debido a<br>que el puente anterior se encontraba debilitado.<br>En 1560, bajo el mandato d piedra y ladrillo, el cual sirvió a la población hasta<br>1607; sin embargo, este se destruyó por la fuerte<br>corriente de las aguas del Río Rímac.

El actual puente fue construido por disposición del virrey Juan de Mendoza y Luna,

entre los años de 1608 y<br>La producente de

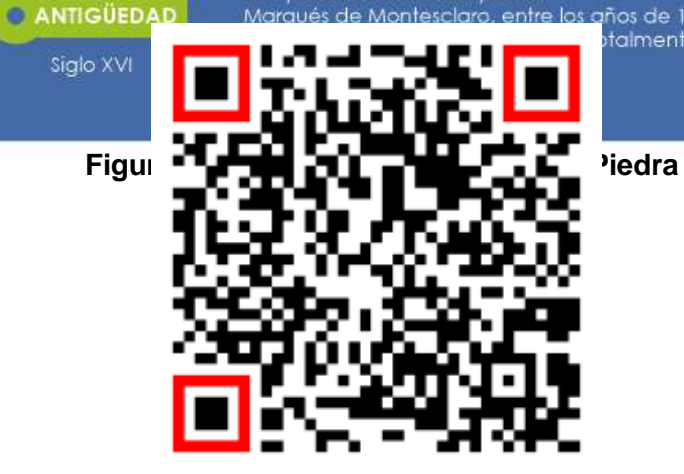

ués de Montesclaro

**UBICACIÓN** 

Calle Palacio con<br>el Jirón Trujillo

**Figura 6.13 Código QR Iglesia del Puente**

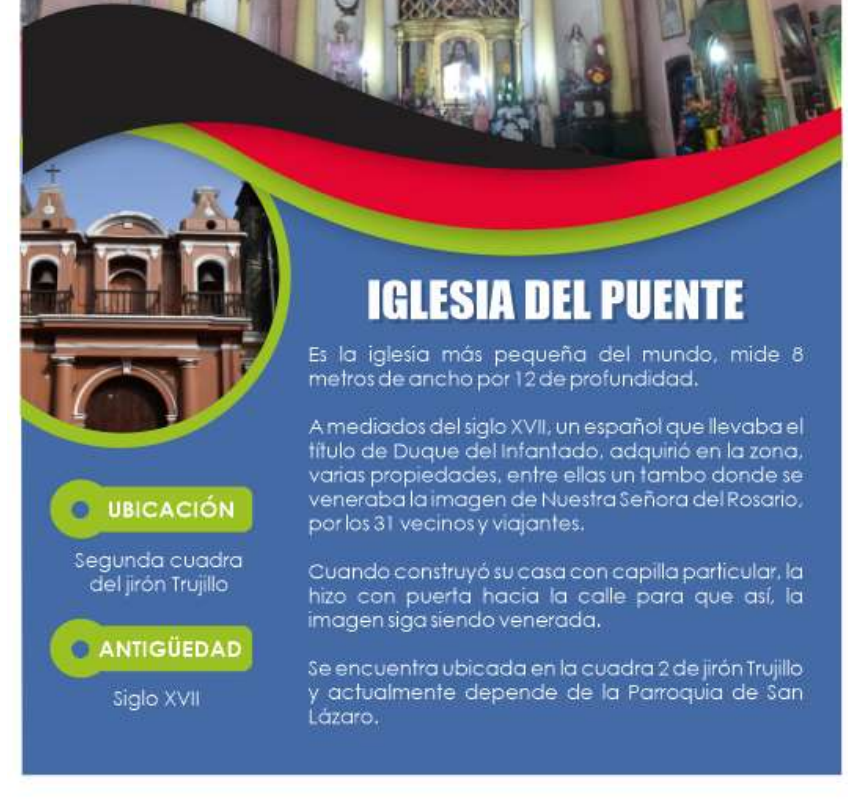

**Figura 6.14 Pieza Gráfica Iglesia del Puente**

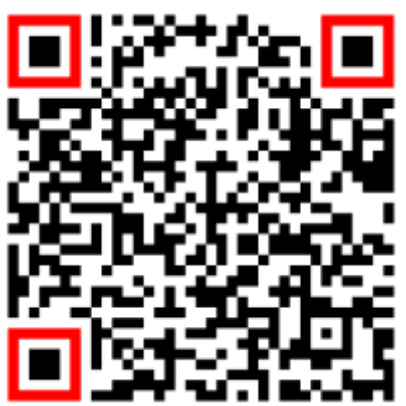

**Figura 6.15 Código QR Iglesia San Lázaro**

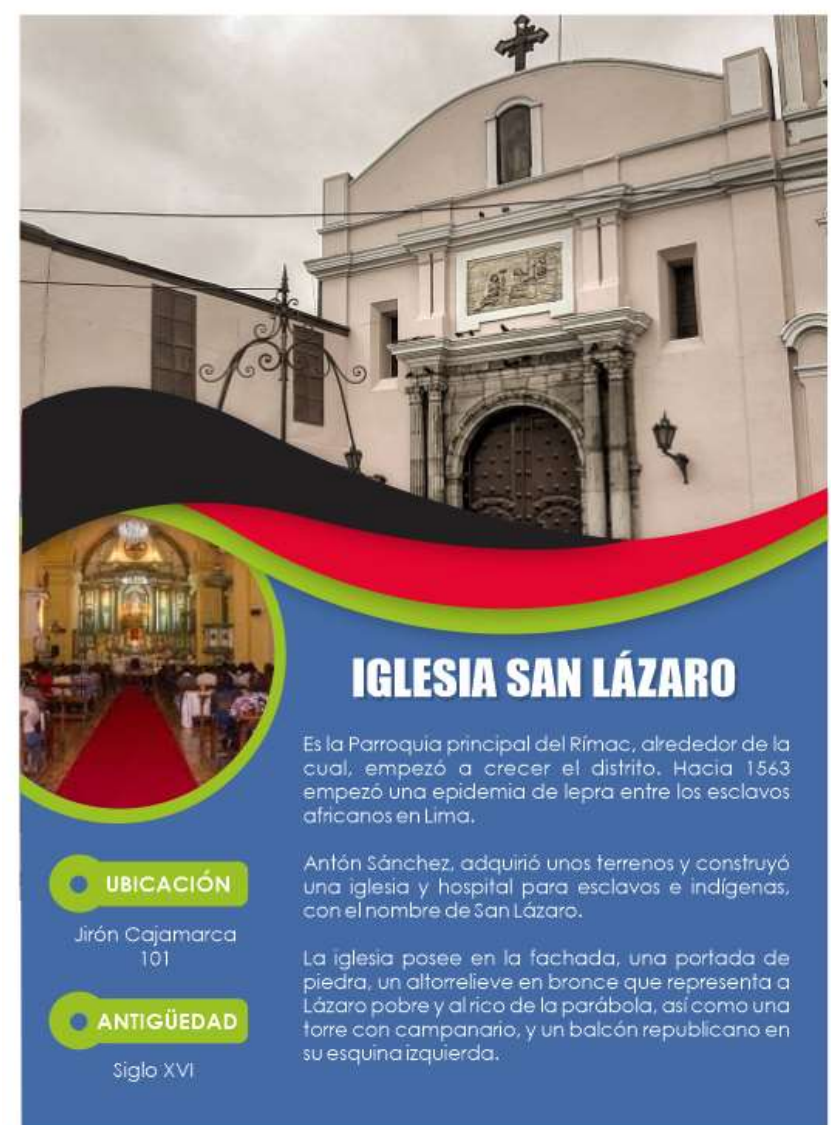

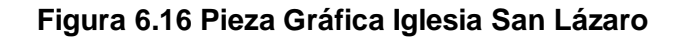

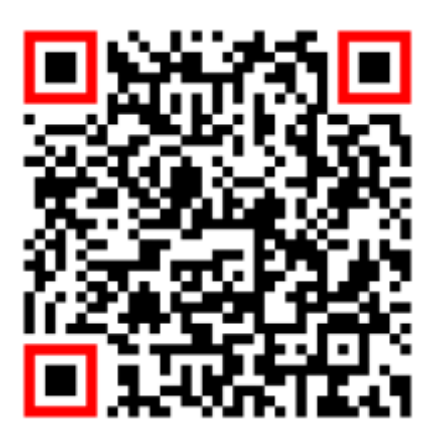

**Figura 6.17 Código QR Alameda de los Descalzos**

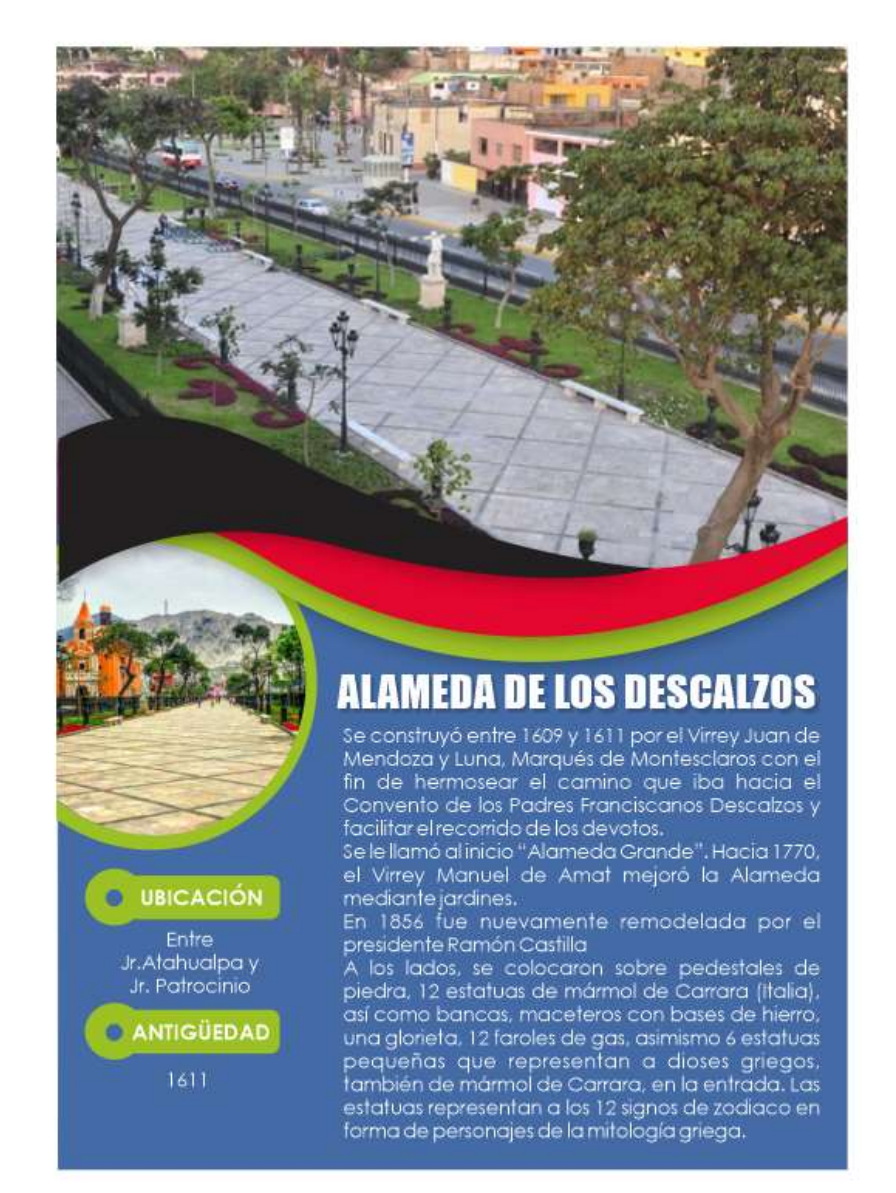

**Figura 6.18 Pieza Gráfica Alameda de los Descalzos**

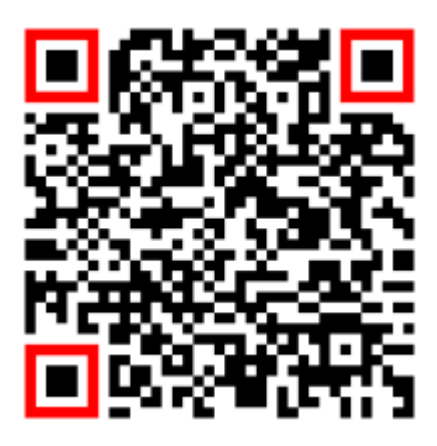

**Figura 6.19 Código QR Iglesia Santa Liberata**

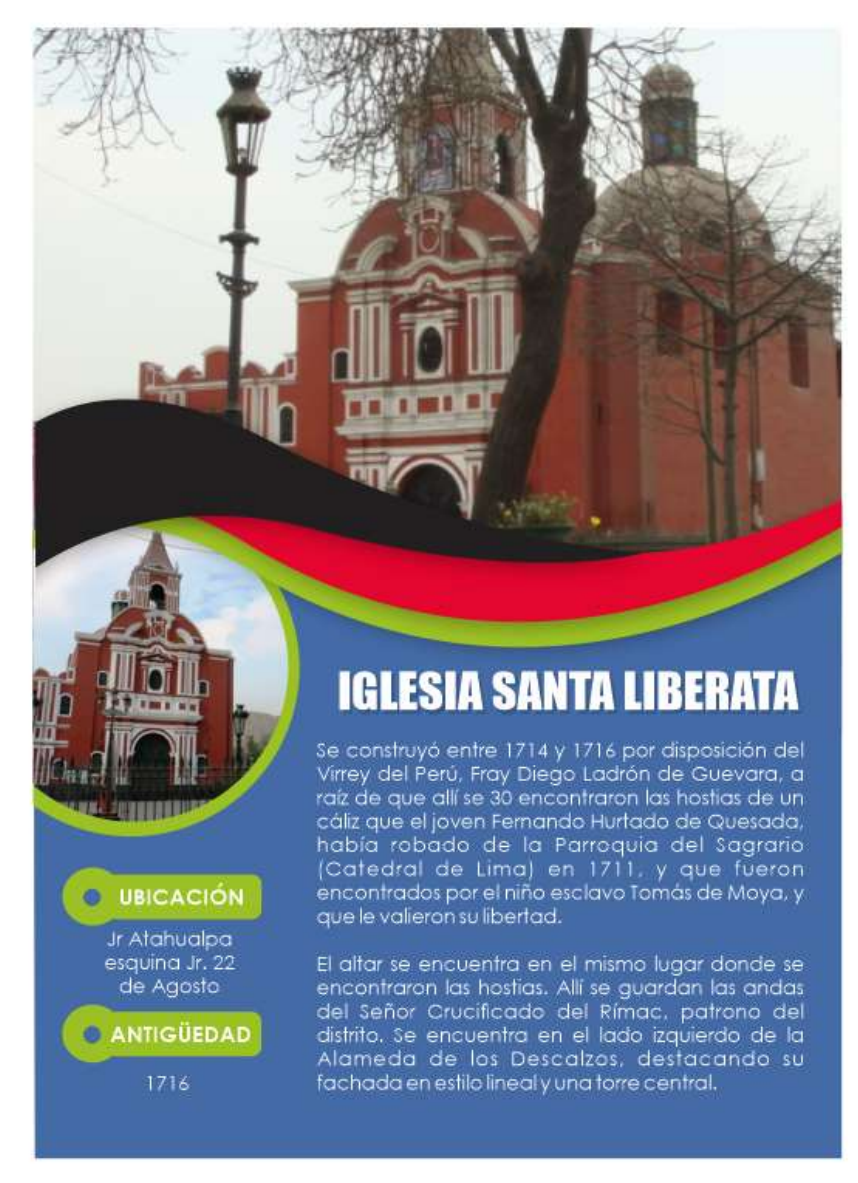

**Figura 6.20 Pieza Gráfica Iglesia Santa Liberata**

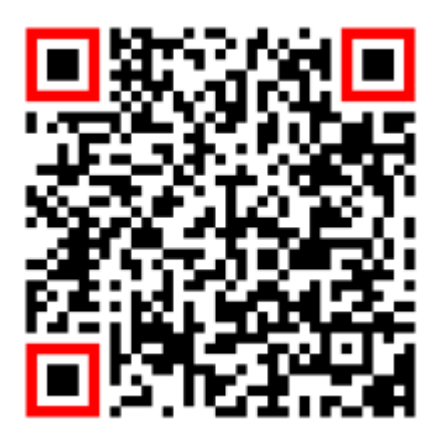

## **Figura 6.21 Código QR Convento Nuestra Señora del**

**Patrocinio**

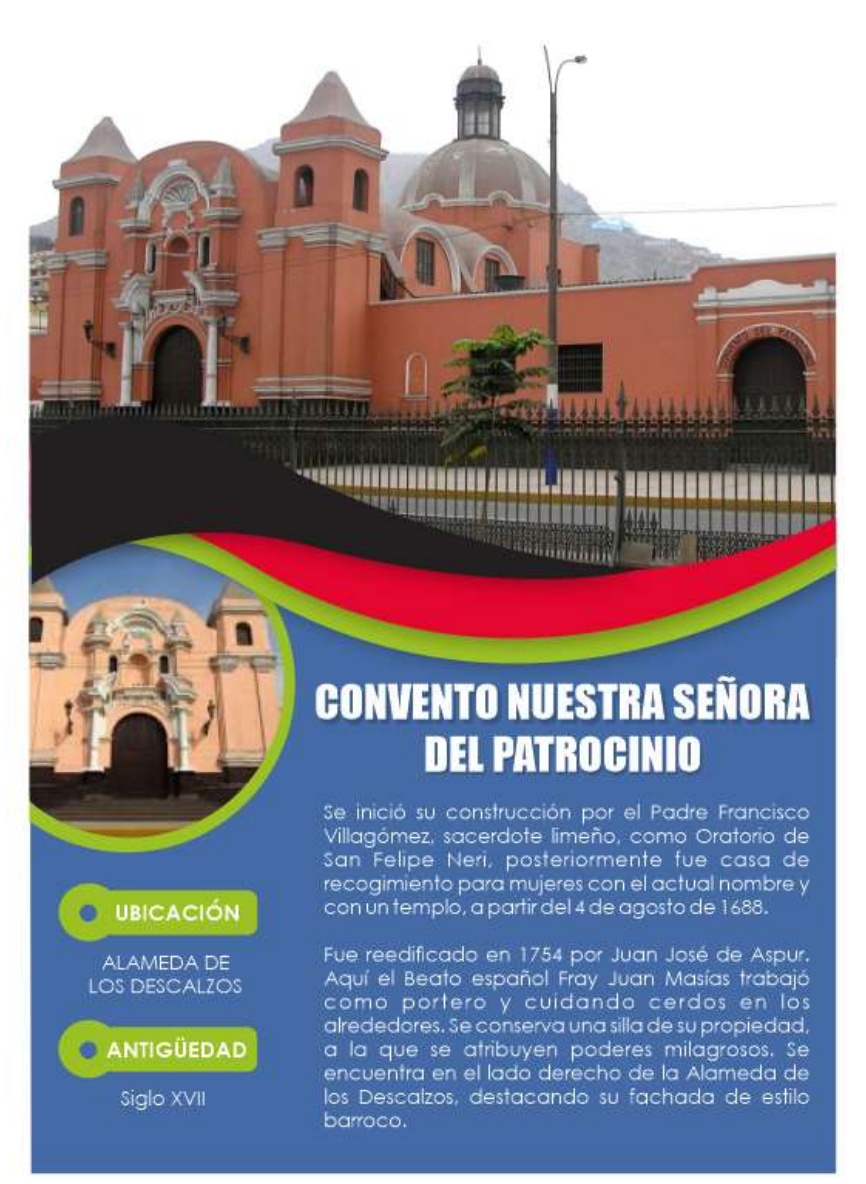

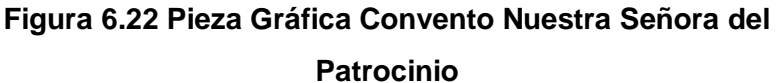

74

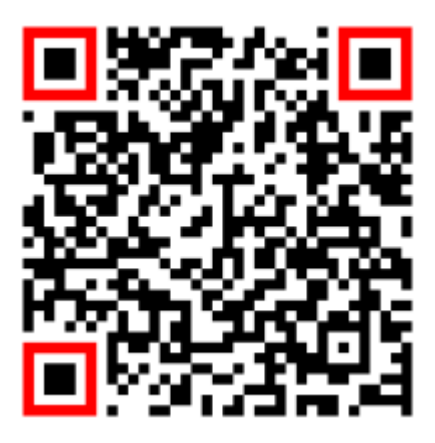

**Figura 6.23 Código QR Convento y Museo de los Descalzos**

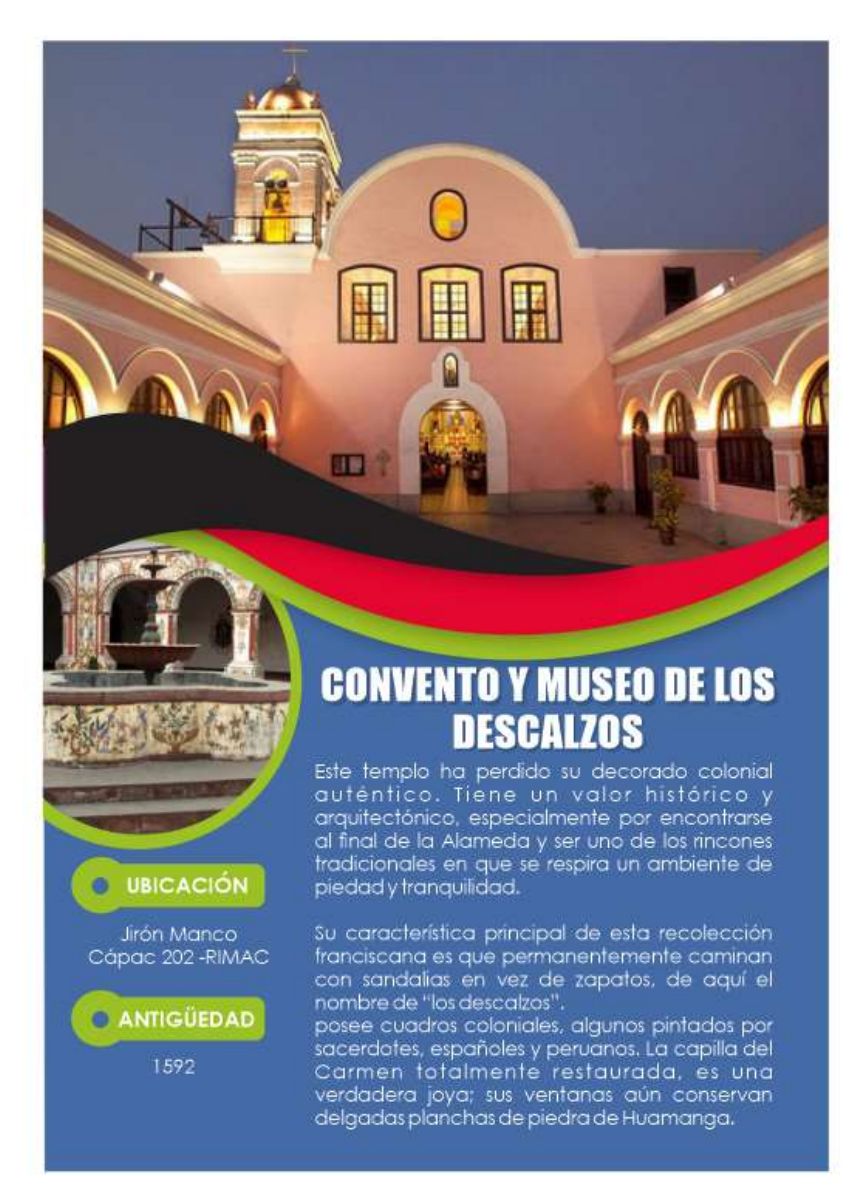

**Figura 6.24 Pieza Gráfica Convento y Museo de los Descalzos**

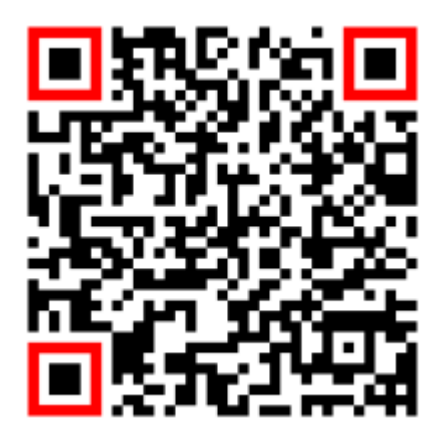

**Figura 6.25 Código QR Paseo de Aguas**

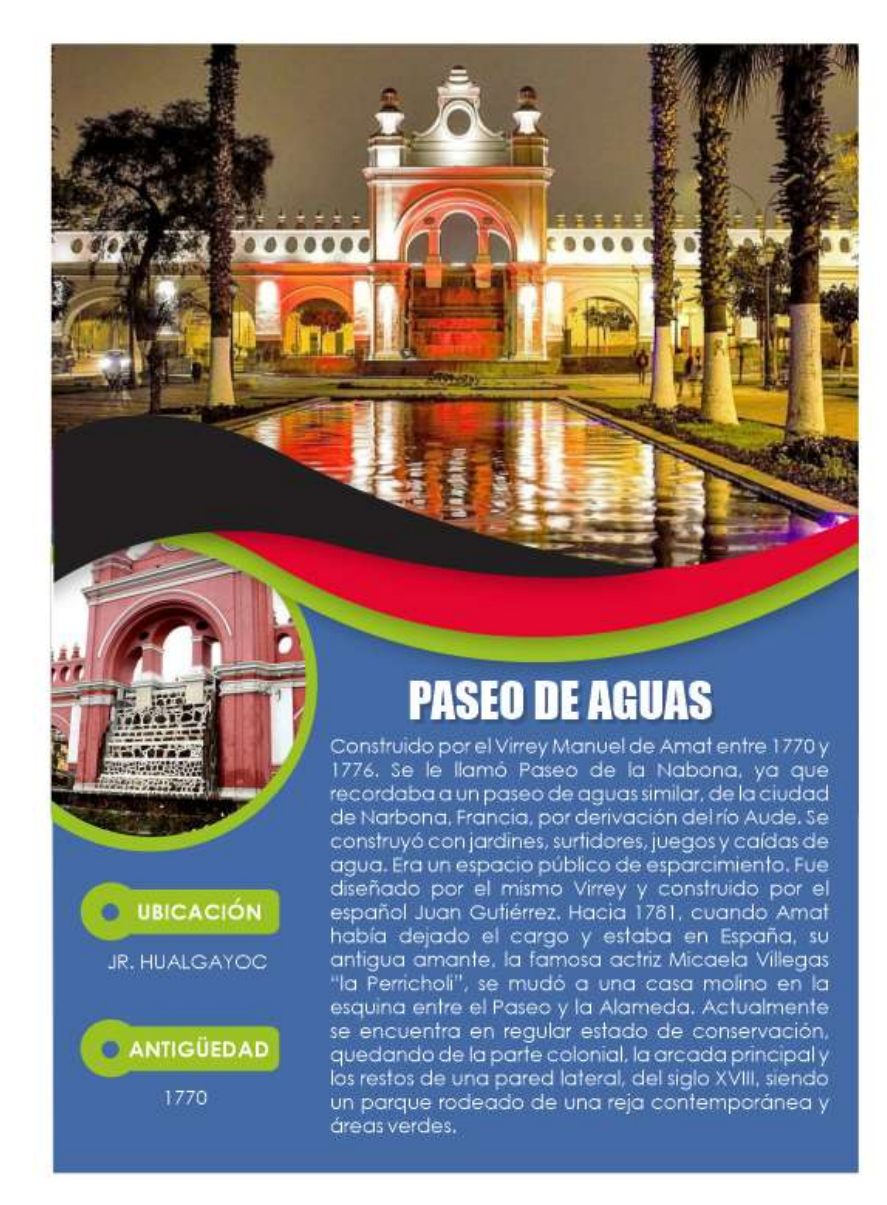

**Figura 6.26 Pieza Gráfica Paseo de Aguas**

## **6.7. RECORRIDO DE LA RUTA TURISTICA**

En la ruta turística, el punto de salida será el Puente de Piedra y la llegada será en el Paseo de Aguas.

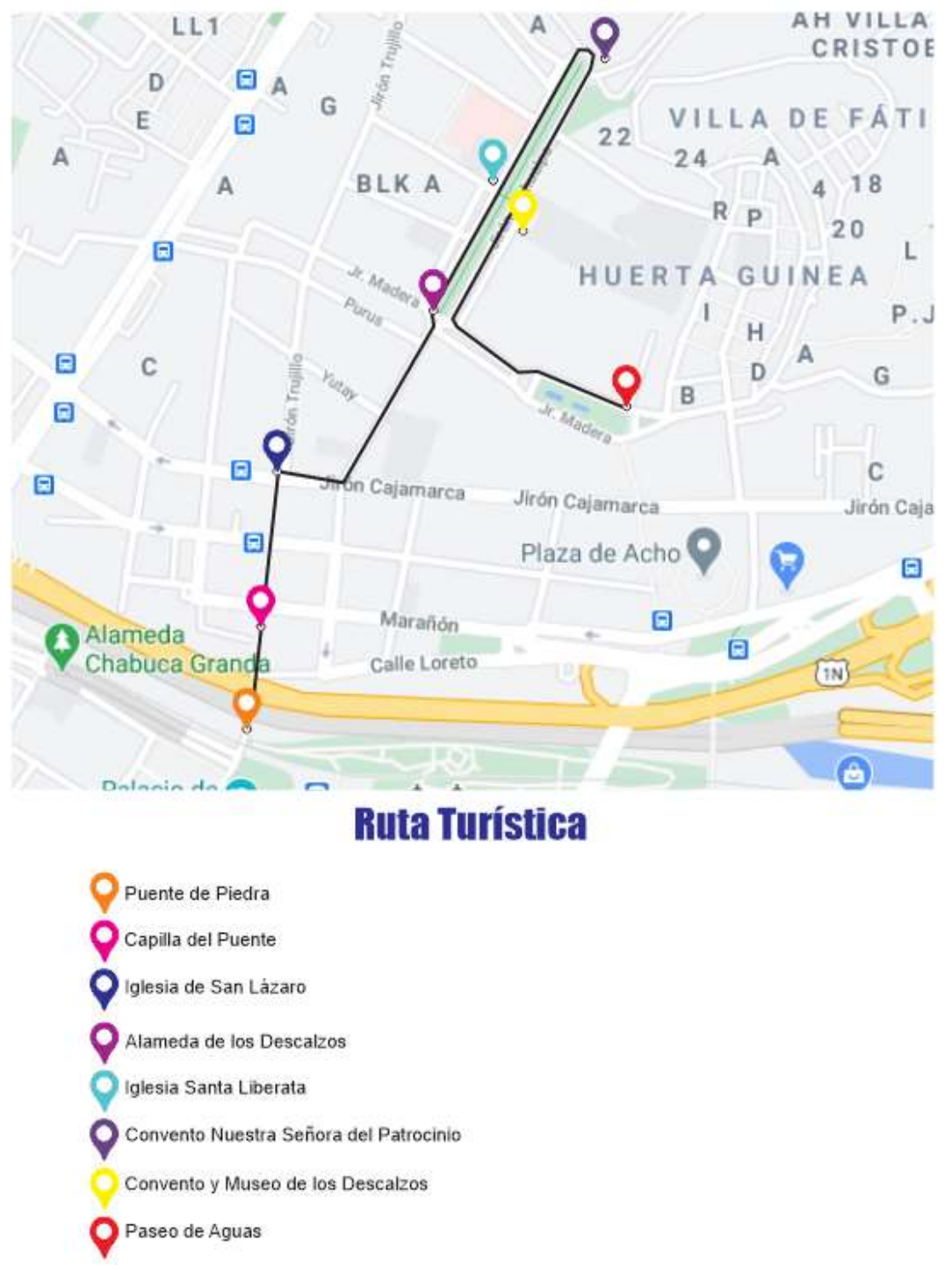

**Figura 6.27 Ruta Turística**

### **6.8. COSTO DE IMPLEMENTAR LOS CÓDIGOS QR**

El costo para poder implementar los códigos QR resulta accesible ya que pueden realizarse de manera gratuita o también puede contratarse un plan de paga que nos brinde mejores beneficios el cual se adecue a las necesidades.

Se averiguo el costo de la creación de los códigos y los planes que ofrecen en el mercado.

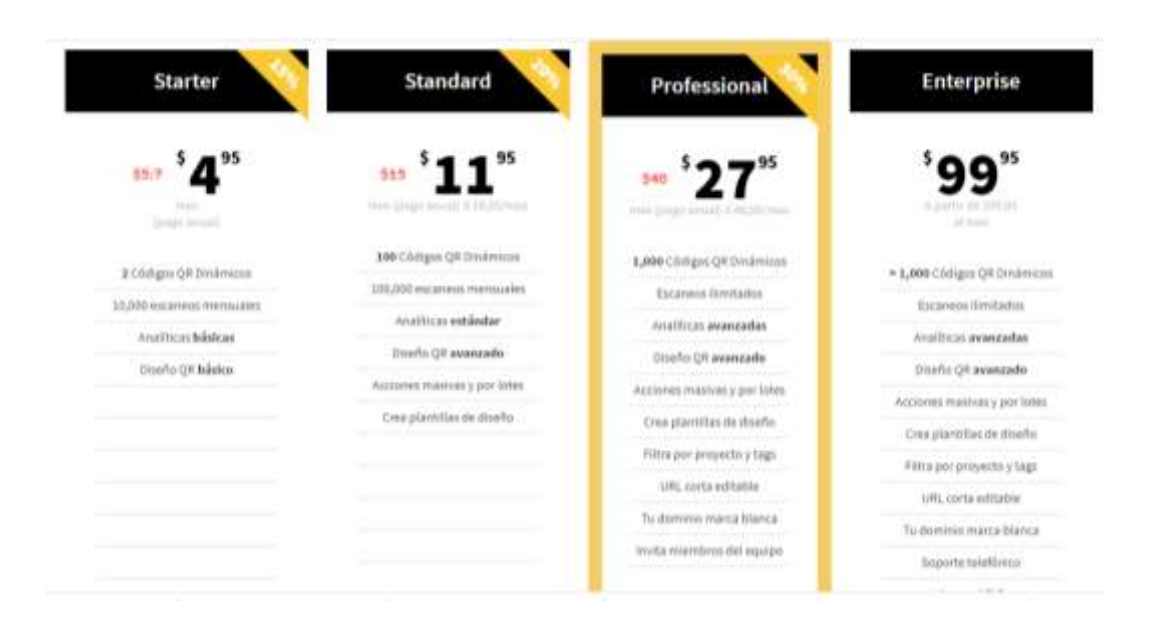

**Figura 6.28 Costos de los códigos QR**

Este costo resulta favorable y económico para los agentes competentes, implementarlos y mantenerlos actualizados, con novedades, actividades, recorridos, traen ventajas para el distrito.

Las ventajas de aplicarlo serían:

- Creación de base de datos
- Marketing 24 horas
- Bajo costo
- Reducción del uso del papel
- Fácil acceso

#### **CONCLUSIONES**

Resulta importante diseñar una estrategia para obtener información turística, basada en el marketing digital, como son los códigos QR, ya que resulta atractiva por los diversos beneficios que nos puede brindar esta herramienta.

Según el FODA del distrito del Rímac, nos lleva a la conclusión de que es un lugar turístico con potencial histórico, pero tiene varios puntos que hacen que el distrito sea considerado peligroso.

Según la encuesta concluimos que los visitantes tienen interés en informase de los lugares turísticos, donde muchos siendo turistas nacionales no tienen conocimiento de lo que puede ofrecer el distrito del Rímac, ni como acceder a este, pero si les parece una manera fácil acceder a información mediante la tecnología.

Al realizarse la propuesta, esta traerá beneficios importantes para el desarrollo del turismo, tratando de ir a la par con los demás factores que conlleven a que visitar al Rímac sea una experiencia diferenciada de los demás distritos de Lima.

El principal motivo de implementar la utilización de códigos QR, es permitir que los visitantes obtengan información de acceso fácil y rápido, donde puedan encontrar, datos importantes señalizaciones, planta turística, ubicación, etc.

#### **RECOMENDACIONES:**

Se recomienda a las áreas responsables del marketing en la municipalidad del distrito implementar el uso de los QR como estrategias que resulten interesantes para el consumidor final, en donde se mantenga información actualizada, actividades, señalizaciones etc.

Los medios tecnológicos con fundamentales para la actividad turística, es así como se debe de implementar herramientas tecnológicas para que el turista interactué y que tenga una experiencia satisfactoria en el distrito del Rímac.

El Centro Histórico de Lima conserva los más ilustres ejemplos de arquitectura monumental lo cual resultaría favorable no soplo implementar códigos QR en un distrito sino unificar la idea que todos los atractivos cuenten con este código para que se pueda posicionar el uso de este en los turistas.

El Rímac es un distrito con gran importancia para la historia de Lima, es necesario ponerle la atención por la entidad encargada para poder aplicar estrategias para lograr mejorar no solo en lo tecnológico sino en los puntos débiles que pueda presentar el distrito, para poder generar un mayor número de visitas, pero con una mejor calidad.

81

## **REFERENCIA BIBLIOGRAFICA**

- Armstrong, G., Kotler, P., & Mues Zepeda, A. (2013). *Fundamentos de marketing* (1st ed.). México: Pearson Educación.
- Marketing Turístico / Edición Vértice

## **WEBGRAFIA**

- https://kinsta.com/es/blog/crear-qr-codigo/#how-to-create-qr-code
- <https://turismoi.pe/ciudades/distrito/rimac.htm>
- <https://issuu.com/visitperu/docs/mapa-del-centro-historico-de-lima>
- https://www.redalyc.org/pdf/4655/465545890011.pdf
- [https://www.cambridge.org/cambridgespanish/files/6414/0906/1947/Sampl](https://www.cambridge.org/cambridgespanish/files/6414/0906/1947/Sample_Chapter_--_Temas_de_Turismo.pdf) [e\\_Chapter\\_--\\_Temas\\_de\\_Turismo.pdf](https://www.cambridge.org/cambridgespanish/files/6414/0906/1947/Sample_Chapter_--_Temas_de_Turismo.pdf)
- <https://www.qrcode-monkey.com/>
- [https://concepto.de/web0/#:~:text=Las%20herramientas%202.0%20son%2](https://concepto.de/web0/#:~:text=Las%20herramientas%202.0%20son%20aquellos,Redes%20sociales) [0aquellos,Redes%20sociales.](https://concepto.de/web0/#:~:text=Las%20herramientas%202.0%20son%20aquellos,Redes%20sociales)
- <https://www.peru.travel/es/destinos/lima>
- <https://www.unitag.io/es/qrcode/what-is-a-qrcode>
- [https://es.wikipedia.org/wiki/C%C3%B3digo\\_QR](https://es.wikipedia.org/wiki/C%C3%B3digo_QR)
- <https://comunidad.iebschool.com/marketuris/>

## **ANEXOS**

Fotos del distrito del Rímac actual.

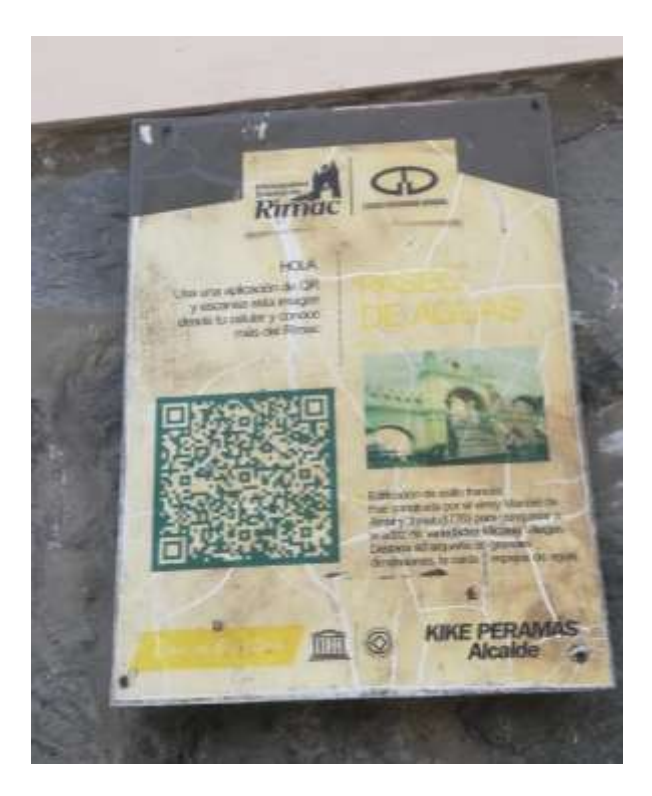

**Figura 61: Estado actual de placas** 

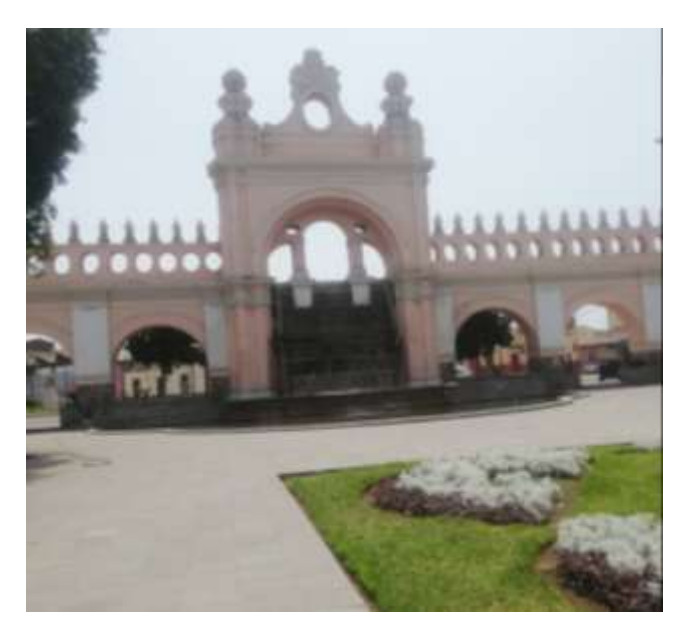

**Figura 62: Paseo de Aguas** 

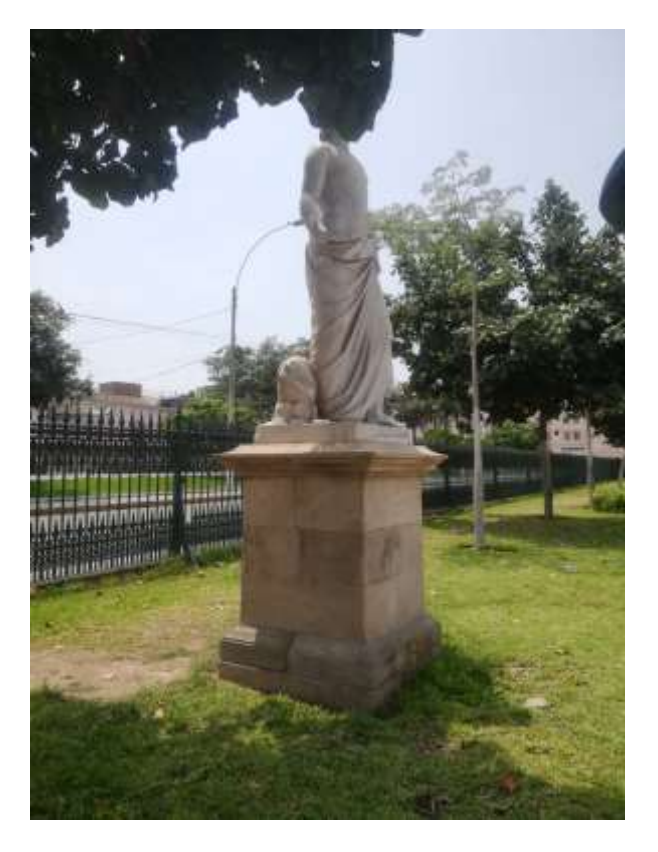

**Figura 63: Estatuas Alameda de los Descalzos** 

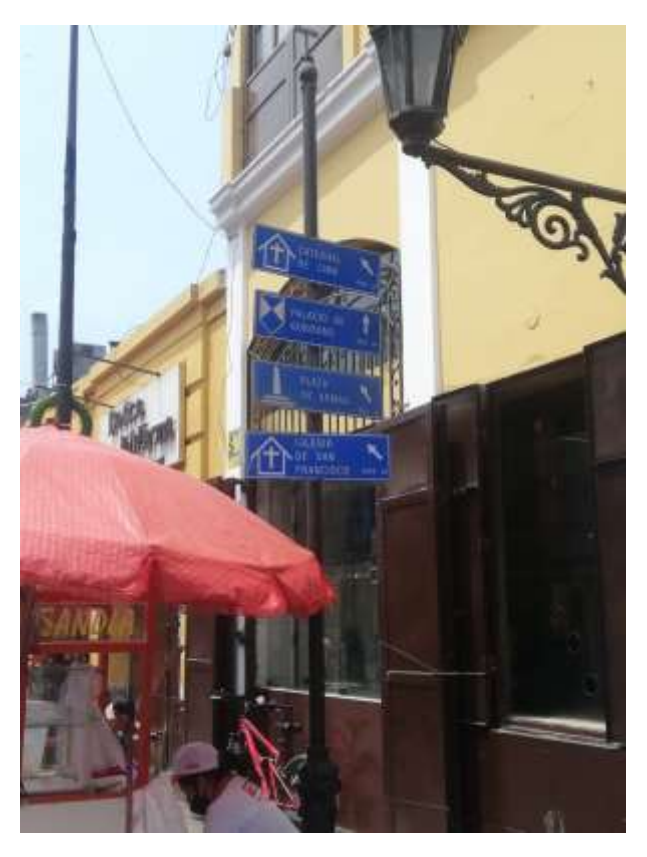

**Figura 64: Señalización Jr. Trujillo** 

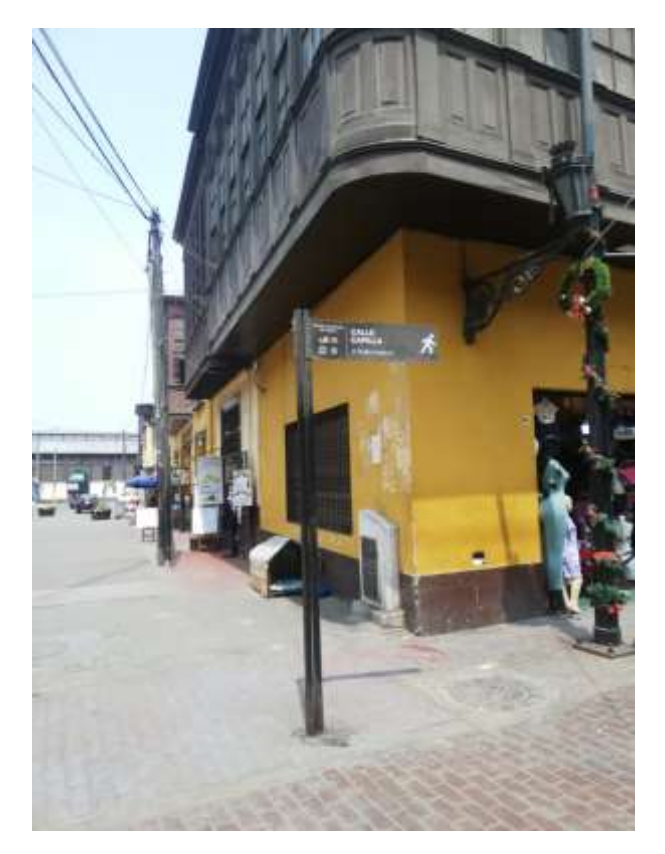

**Figura 65: Señalización Jr. Trujillo** 

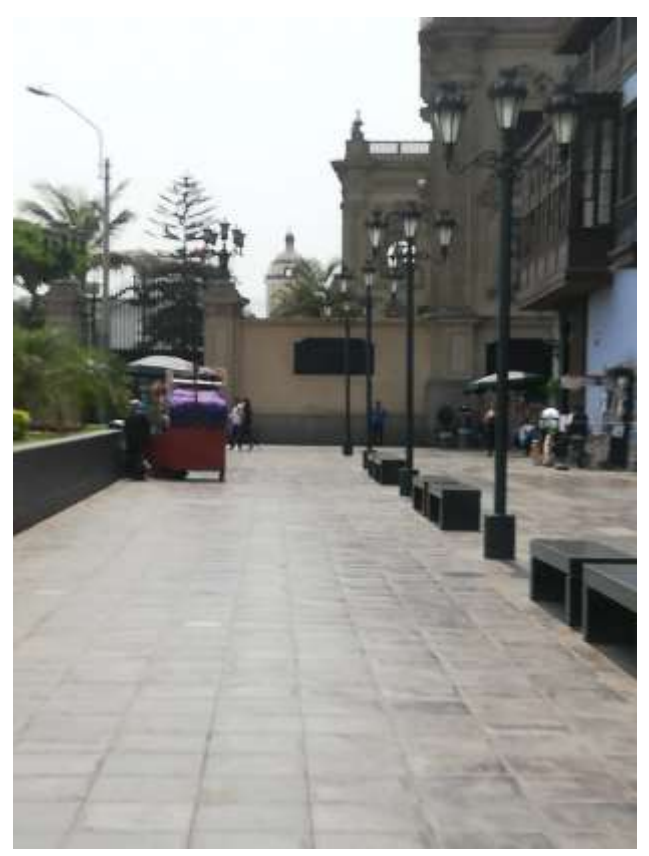

**Figura 66: Ingreso al Puente de Piedra**